# **UNIVERSIDAD MAYOR DE SAN ANDRES FACULTAD DE TECNOLOGÍA CARRERA: ELECTRONICA Y TELECOMUNICACIONES**

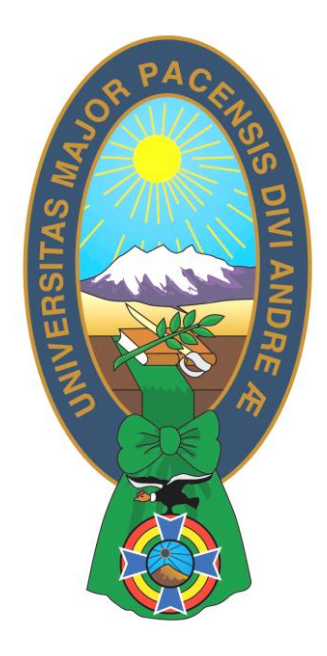

# **NIVEL LICENCIATURA EXAMEN DE GRADO TRABAJO DE APLICACION "DIMENSIONAMIETO PARA IMPLEMETACION DE UN ENLACE DE NUEVA GENERACIÓN ENTRE LAS LOCALIDADES DE SANTIAGO DE TOCORONI - LA CALZADA" Postulante: ROBERTO PAZ ALCON**

**La Paz- Bolivia 2016**

### **DEDICATORIA**

Quiero dedicar el presente proyecto de aplicación a mi madre Mercedes Alcon de Paz y mi padre Roberto Paz Alcon, gracias a quienes tengo el honor de realizar este documento, siendo siempre ellos quienes me incentivaron con apoyo y colaboración para que siga el arduo camino del estudio, desde los tiempos más duros hasta los tiempos de triunfo, brindándome siempre su cariño y amor siendo este el mayor incentivo que solo unos padres pueden dar.

#### **AGRADECIMIENTO**

Quiero agradecer primeramente a Dios quien me regalo la vida y guía mis pasos, a los docentes de la carrera de Electrónica y Telecomunicaciones, por su ayuda, consejos y paciencia que tuvieron en este camino de preparación académica, y por último a toda mi familia que siempre estuvo alentándome en esta etapa de mi vida.

# **INDICE**

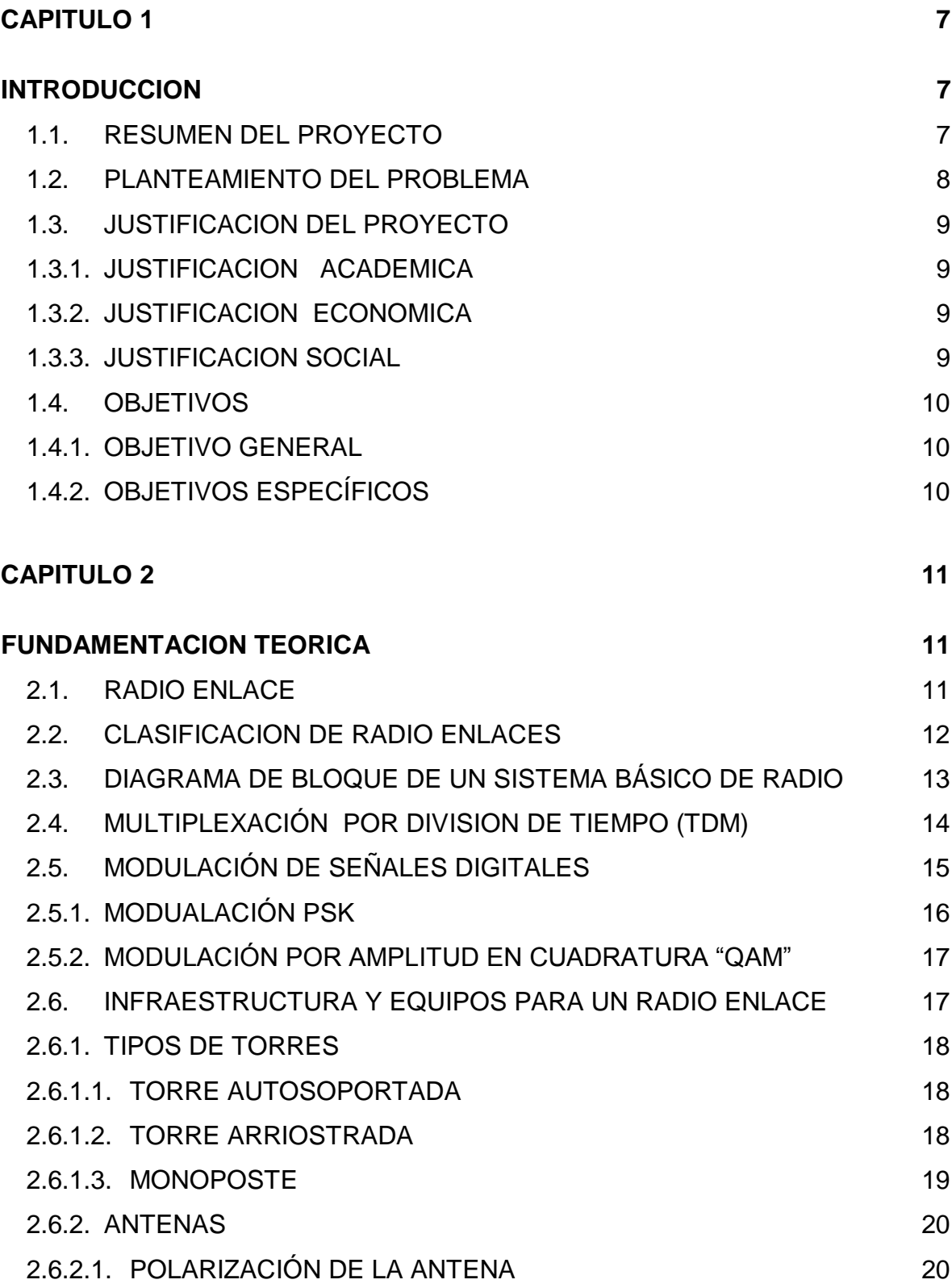

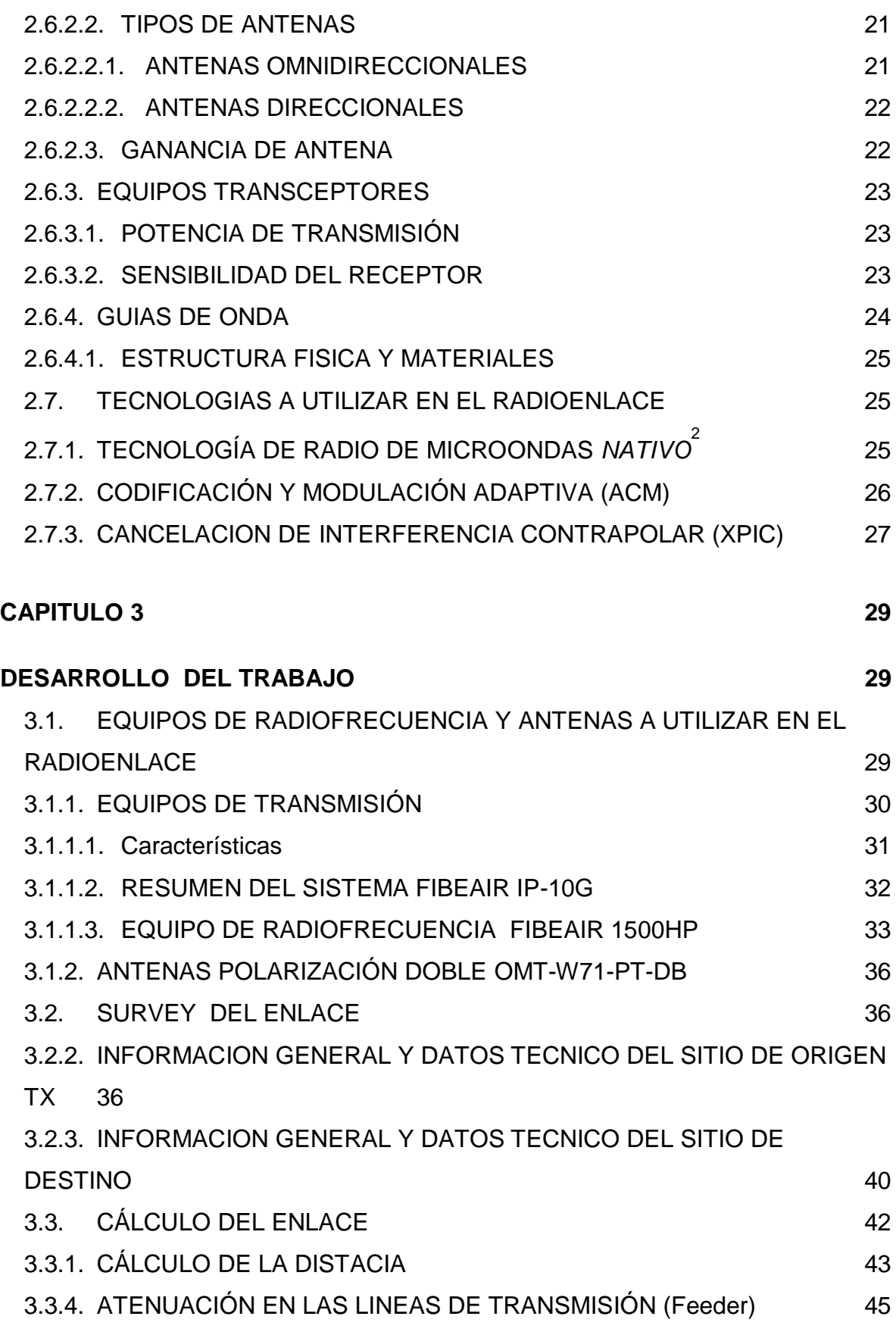

# 2

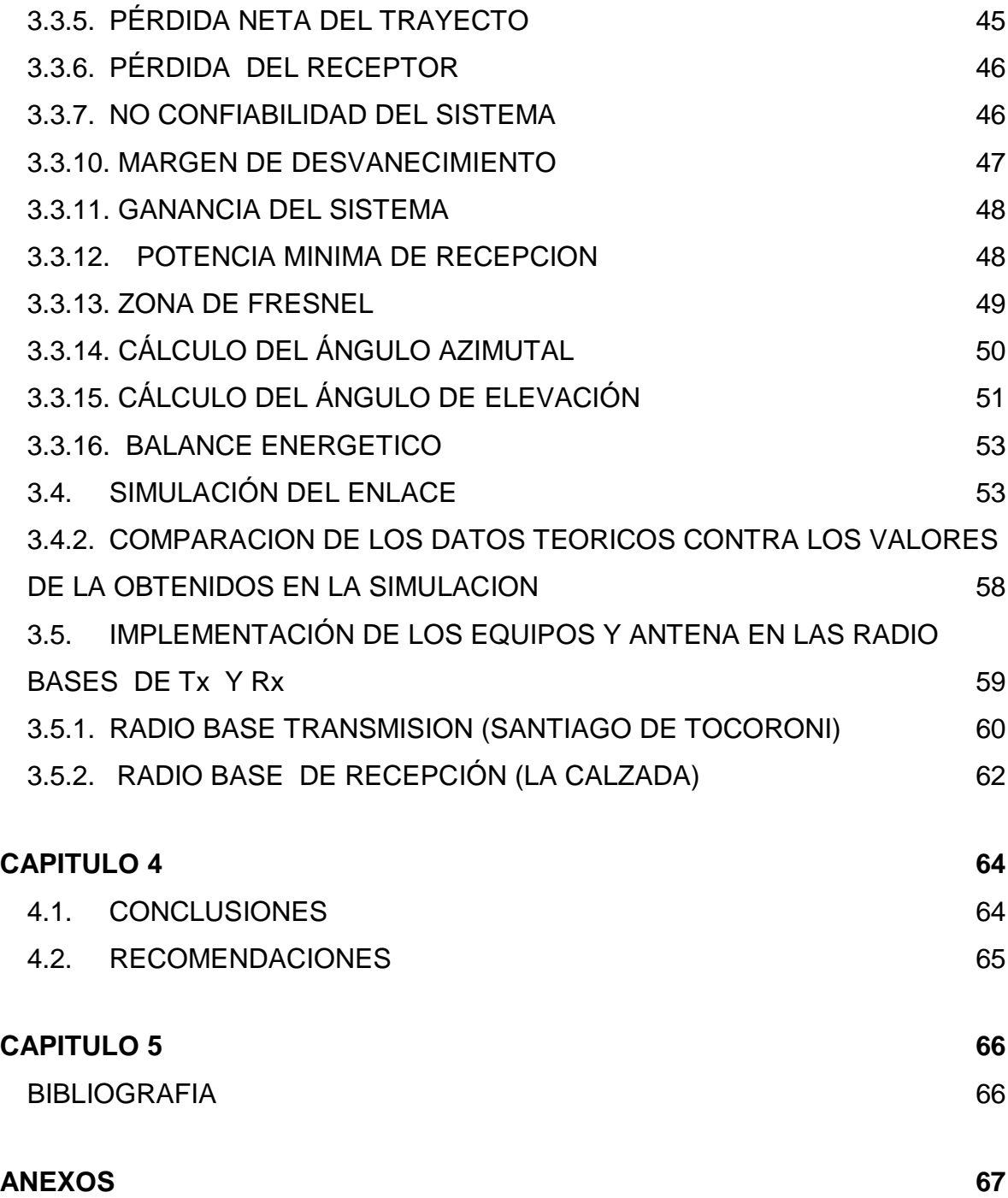

# **INDICE DE FIGURAS**

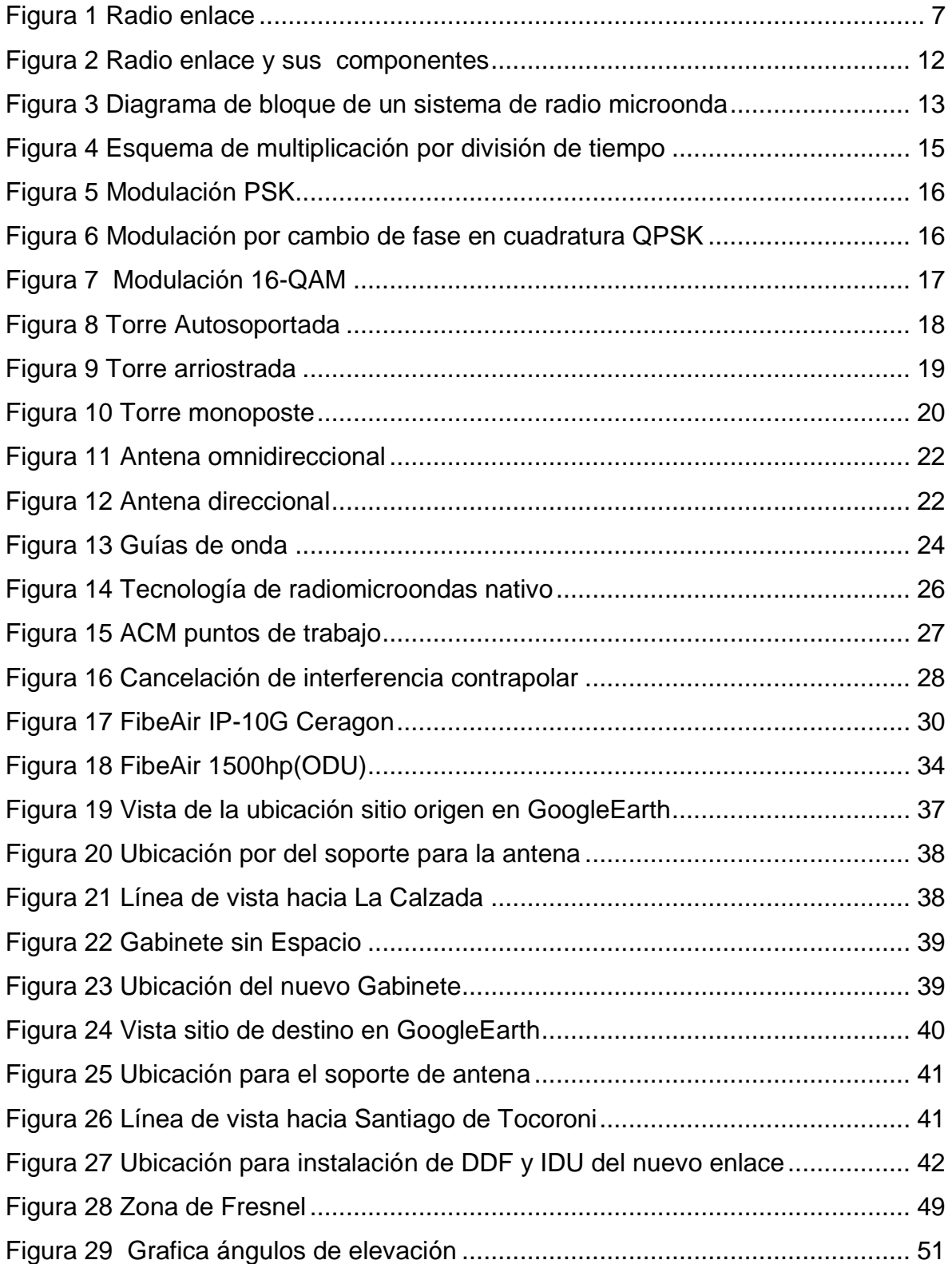

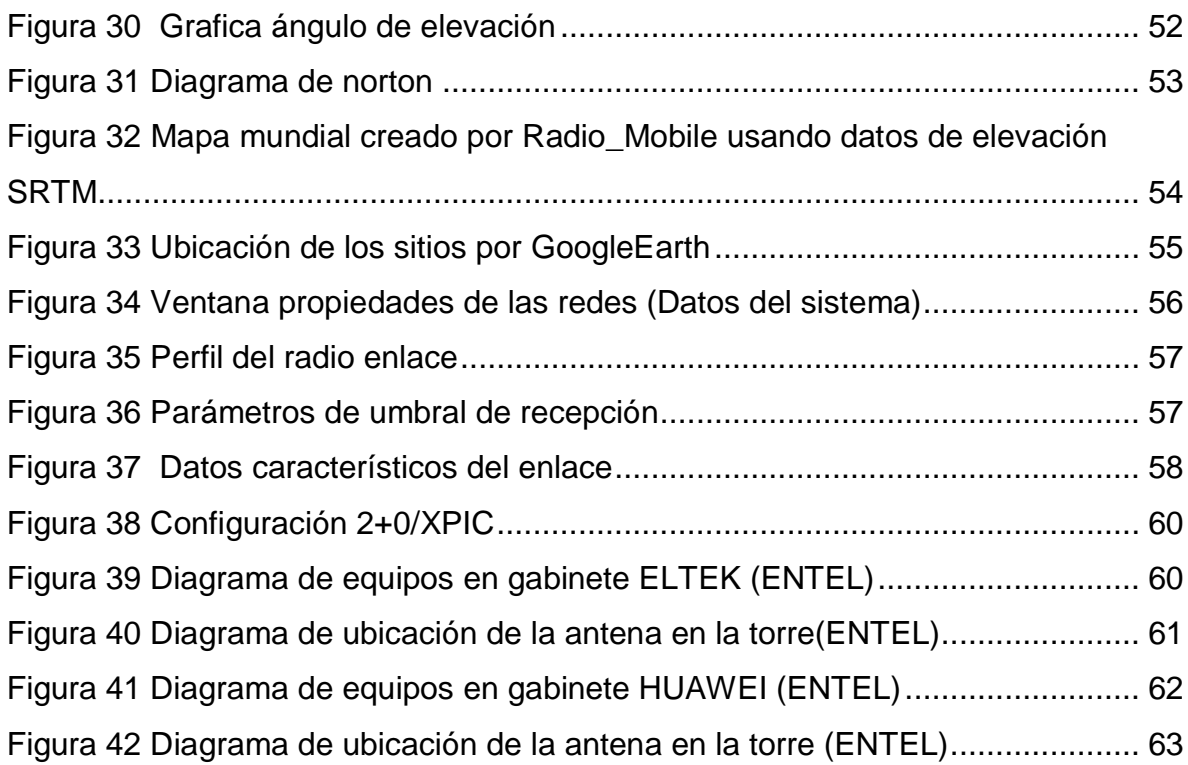

# **INDICE DE TABLAS**

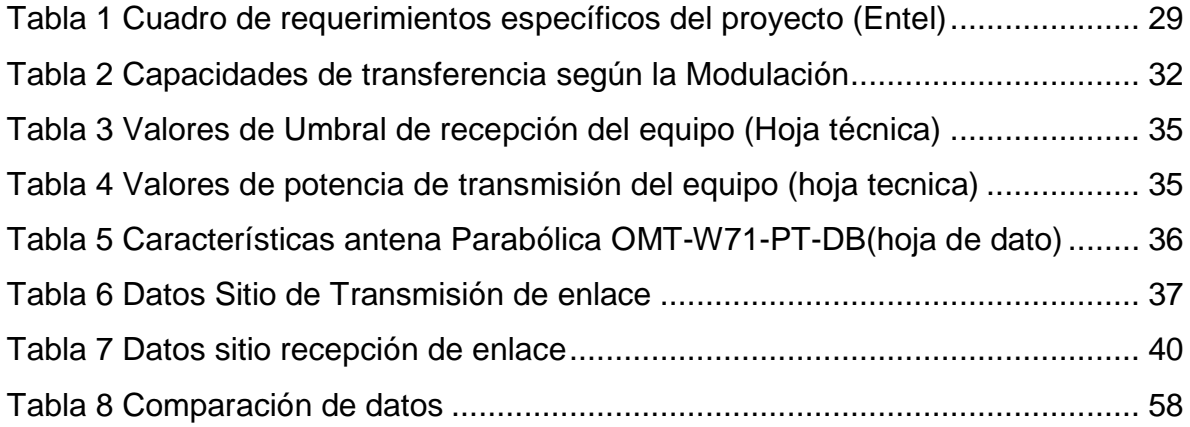

### <span id="page-9-2"></span><span id="page-9-1"></span><span id="page-9-0"></span>**1.1. RESUMEN DEL PROYECTO**

Los radioenlaces de servicio fijo son una de las alternativas más importantes para establecer una comunicación entre dos puntos que estén relativamente alejados. Históricamente las comunicaciones por cable han sido más fiables y han avanzado tecnológicamente, con el objetivo de aumentar las tasas de transmisión hasta la actualidad, donde se alcanzan grandes anchos de banda con la tecnología de fibra óptica.

La principal ventaja de los radioenlaces sobre los enlaces por cable como pueden ser los de fibra óptica, es su instalación, ya que es mucho más sencillo instalar varias antenas en torres de comunicación que hacer una serie de obras por todo el recorrido por donde deba ir el cable. El mantenimiento de un radioenlace también es más sencillo, ya que los posibles puntos de fallo están focalizados, lo que hace que él tiempo de reparación sea más breve.

El diseño de radio enlaces es una rama que involucra toda una serie de cuestiones como ser los tipos de antenas, equipos de radiocomunicación a usar, calculo de frecuencias, potencias de trabajo entre otras, las cuales nos ayudaran a preparar un optimo sistema de radio enlace.

<span id="page-9-3"></span>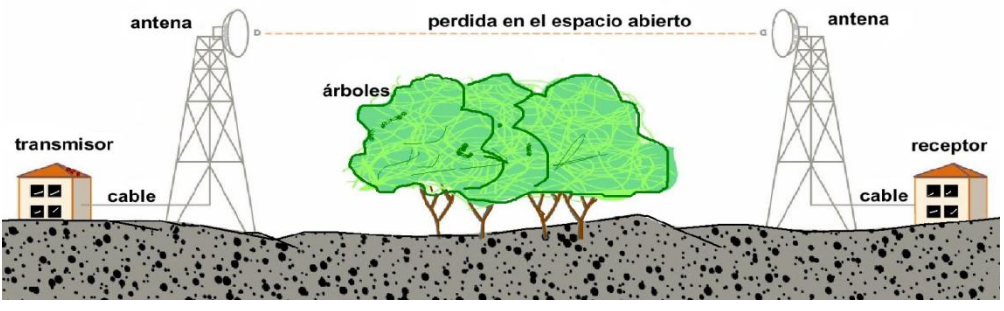

Figura 1 Radio enlace

Con el presente proyecto se pretende mostrar aspectos a tener en cuenta en el análisis y diseño de uno enlace punto a punto para una zona sub-tropical húmeda, con constante niebla y abundantes precipitaciones. Así como la elección de equipos transceptores y antenas para enlaces de nueva generación

La planificación del sistema de comunicación radioeléctrico comenzara con el cálculo de la distancia del radioenlace, a seguir se debe tener conocimiento de la banda de frecuencia, características climáticas de la zona, características técnicas de los equipos como ser potencia del trasmisor, ganancia de las antenas, sensibilidad del receptor, tasa de error, margen de desvanecimiento y otros. Estos cálculos del sistema nos ayudaran a tener una estimación, logrando verificar las mismas con la utilización de aplicaciones informáticas de simulación, que utilizaran mapas cartográficos del terreno siendo una gran herramienta para el análisis del sistema de radioenlace, en este caso se utilizara la aplicación de nombre Radio Mobile. Además se detallara los pasos a seguir para la implementación de dicho en enlace

#### <span id="page-10-0"></span>**1.2. PLANTEAMIENTO DEL PROBLEMA**

Hoy en día es importante poder contar con medios de comunicación hacia el resto del mundo. Existen varias zonas alejadas, ya sea por la distancia y el medio geográfico de los mismos, en estos se hace necesaria la realización de proyectos destinados a la ampliación de las redes de comunicación en el área rural, ya que las poblaciones más lejanas no cuenta con muchas vías de comunicación que pueda realizar dicha tarea.

#### <span id="page-11-0"></span>**1.3. JUSTIFICACION DEL PROYECTO**

#### <span id="page-11-1"></span>**1.3.1. JUSTIFICACION ACADEMICA**

El mejorar las vías de comunicación es una tarea muy importante, en particular para los que tienen la formación académica para poder contribuir de la misma. Al realizar el dimensionamiento para la implementación de un enlace, que llevara comunicación de voz y datos a una población alejada como La Calzada, se utilizara todos los conocimientos adquiridos hasta la actualidad, que serán complementados con las investigaciones en el desarrollo del proyecto.

#### <span id="page-11-2"></span>**1.3.2. JUSTIFICACION ECONOMICA**

Al lograr ampliar los sistemas de radiocomunicación en la zona de La Calzada, traerá consigo un mejoramiento en la economía de la región, puesto que la zona es una región amazónica, que brinda una riqueza turística espectacular, que se basa principalmente en su clima, vegetación, ríos, atractivos paisajísticos, una biodiversidad distribuida en los diferentes pisos ecológicos con los que cuenta.

#### <span id="page-11-3"></span>**1.3.3. JUSTIFICACION SOCIAL**

En la localidad de la Calzada de la provincia Sud Yungas y en alrededores no existe un medio por el cual se logre tener una comunicación de calidad y confianza hacia el resto del mundo. Siendo ENTEL una empresa estatal y teniendo por una de sus metas más importantes el lograr el mejoramiento de las vías de comunicación en el total del territorio nacional, logrando así integrar al país, se realizara este proyecto para coadyuvar con la misma.

#### <span id="page-12-0"></span>**1.4. OBJETIVOS**

#### <span id="page-12-1"></span>**1.4.1. OBJETIVO GENERAL**

Poder realizar un dimensionamiento de un radio enlace de nueva generación hacia la población de La Calzada desde la localidad de Santiago de Tocoroni, para lograr una alternativa que pueda cubrir las necesidades de comunicación de dicha zona con el resto del país, mediante voz y datos.

### <span id="page-12-2"></span>**1.4.2. OBJETIVOS ESPECÍFICOS**

Los objetivos específicos del presente proyecto son los siguientes:

- Describir los equipos a utilizar en el radioenlace.
- Analizar y verificar los sitios exactos de transmisión y recepción
- Realizar el diseño del radio enlace, con todas las herramientas y conocimientos que fueron adquiridos.
- Mostrar y analizar los resultados obtenidos para el enlace propuesto, realizando una comparación con una simulación mediante software.

### **1.5. METODOLOGÍA DE INVESTIGACIÓN**

En primera instancia se realizo una investigación de tipo descriptivo. Porque se realiza la descripción de las características del diseño de radio enlace punto a punto tanto cálculos teóricos como prácticos. Como la explicación equipos y materiales requeridos para el proyecto.

#### **CAPITULO 2**

#### <span id="page-13-2"></span><span id="page-13-1"></span><span id="page-13-0"></span>**2.1. RADIO ENLACE**

Se denomina radio enlace a cualquier interconexión entre los terminales de telecomunicaciones efectuados por ondas electromagnéticas, siendo estos sistemas de comunicación entre dos puntos fijos situados sobre la superficie terrestre que proporciona una capacidad de información, con características de calidad y disponibilidad determinadas. Típicamente estos enlaces se explotan entre los 2GHz a 50 GHz. Los radio enlaces, establecen un concepto de comunicación tipo dúplex, por lo que deben transmitirse dos portadoras moduladas, una para cada sentido. Se denomina radiocanal a la pareja de portadoras de ida y de retorno.

Los enlaces se hacen básicamente entre puntos visibles y altos de la topografía. Cualquiera que sea la magnitud del sistema de microondas, para un correcto funcionamiento es necesario que los recorridos entre enlaces tengan una altura libre, adecuada para la propagación en toda época del año, tomando en cuenta las variaciones de las condiciones atmosféricas de la región. Para calcular las alturas libres debe conocerse la topografía del terreno, así como la altura y ubicación de los obstáculos que pueda existir en el trayecto.

Un radio enlace consta de un conjunto de equipos de transmisión y recepción necesarios para el envió por medio una señal de radiofrecuencia de uno a otro nodo o a una central de una red. Estos equipos básicamente constan de fuentes de alimentación o baterías, torres, antenas cables y accesorios menores.

11

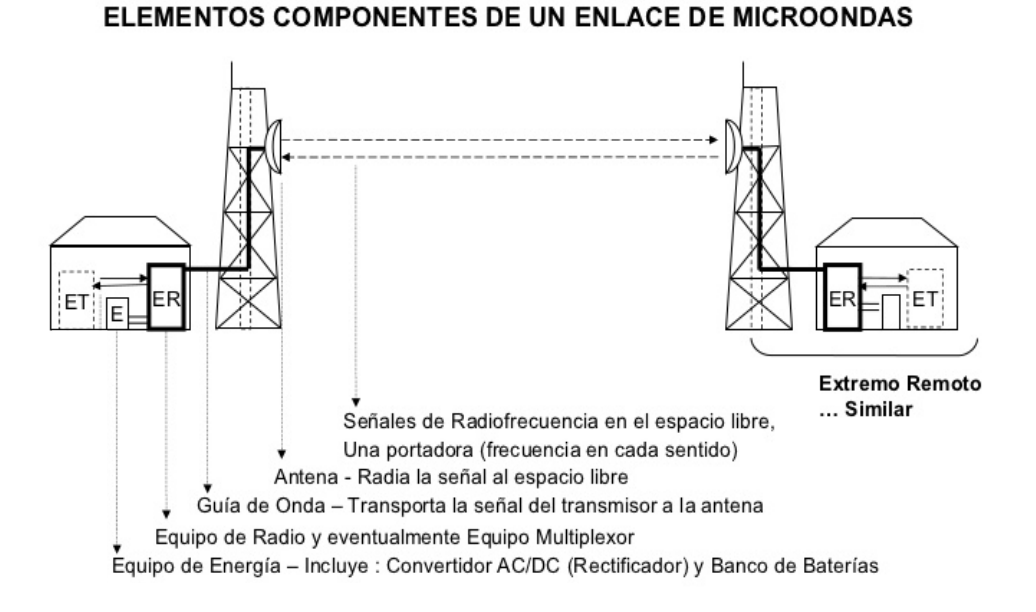

Figura 2 Radio enlace y sus componentes

## <span id="page-14-1"></span><span id="page-14-0"></span>**2.2. CLASIFICACION DE RADIO ENLACES**

Los radioenlaces se pueden clasificar de dos formas que mencionamos a continuación:

Según sean sus terminales se dividen en

- Radioenlace de servicio fijo: sistemas de comunicaciones entre puntos fijos situados sobre la superficie terrestre, que proporcionan una capacidad de información, con características de calidad y disponibilidad determinadas.
- Radioenlace de servicio móvil: como el nombre lo indica, son aquellas en la que las terminales son móviles.

Según el tipo de señal que transmiten:

- Analógicas: fueron las primeras. Tenían finalidad de transmitir canales telefónicos y de televisión, la señal moduladora es un múltiplex telefónico MDF que modula a la portadora en frecuencia MF, un conjunto de señales radiofónicas o una señal de TV. La gama de capacidades de los radioenlaces para telefonía se extiende de 12 a 10800 canales telefónicos. Para TV, la carga típica del radioenlace es la señal de video frecuencia (banda base de 0 - 5.5 MHz).
- Digitales: permiten regeneración de la señal, mayor tolerancia al ruido e interferencias, la señal moduladora es un múltiplex digital MIC (PCM) que modula la portadora en fase (PSK) o fase diferencial (DPSK), en forma binaria ó multinivel (polivalente), o hace uso de una modulación combinada en amplitud y en fase (QAM).

#### <span id="page-15-0"></span>**2.3. DIAGRAMA DE BLOQUE DE UN SISTEMA BÁSICO DE RADIO**

Los diversos bloques que constituyen un sistema de radio son mostrados en la Figura 3

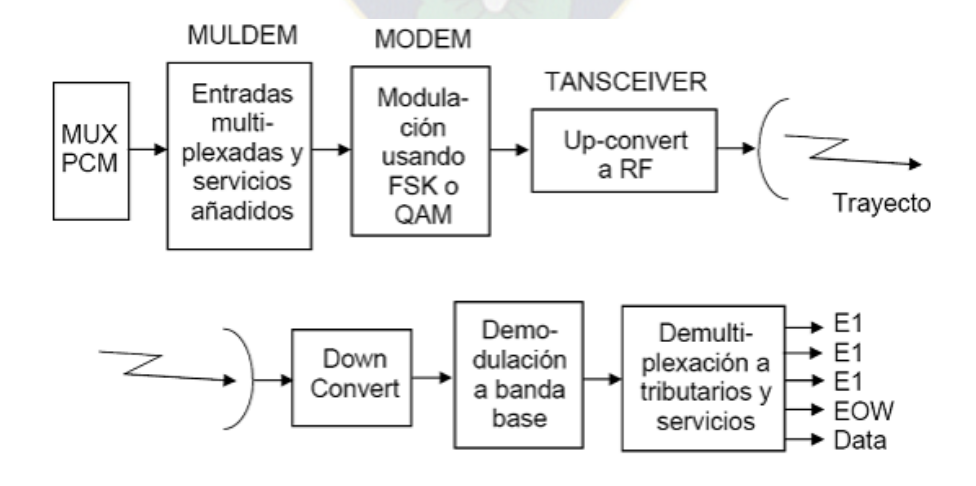

<span id="page-15-1"></span>Figura 3 Diagrama de bloque de un sistema de radio microonda

El servicio de usuario final (voz o dato) está alimentado al multiplexor primario donde es convertido a una señal digital de 64 Kbps y multiplexado dentro de una señal E1 (o T1). Esta señal es entonces convertida a la capacidad de transmisión global por un multi-plexor secundario. Una cabecera es adicionada a la tasa de datos de transmisión para transportar diversos servicios, y esto agrega propiedad, la señal de radio banda base es entonces modulada y convertida a la frecuencia de portadora de RF. La señal es entonces alimentada a la antena para transmitirla. En la dirección de recepción la señal es capturada por la antena y filtrada por medio de una unidad de ramificación para ser alimentada al receptor donde es convertida a una señal de FI y demodulada. Los servicios son quitados de la tasa de bits de transmisión y las diversas señales demultiplexadas retornan a su forma original. El multiplexor primario convierte la información digital de regreso al dato original o señal de audio.

#### <span id="page-16-0"></span>**2.4. MULTIPLEXACIÓN POR DIVISION DE TIEMPO (TDM)**

La multiplexación por división de tiempo (*Time Division Multiple Access* o TDM) es una técnica que permite la transmisión de [señales digitales](https://es.wikipedia.org/wiki/Se%C3%B1al_digital) y cuya idea consiste en ocupar un canal (normalmente de gran capacidad) de transmisión a partir de distintas fuentes, de esta manera se logra un mejor aprovechamiento del medio de transmisión. En ella, el ancho de banda total del medio de transmisión es asignado a cada [canal](https://es.wikipedia.org/wiki/Canal_de_comunicaciones) durante una fracción del tiempo total (intervalo de tiempo), En la Figura 4 se representa, esquematizada de forma muy simple, un conjunto [multiplexor-](https://es.wikipedia.org/wiki/Multiplexor)[demultiplexor](https://es.wikipedia.org/wiki/Demultiplexor) para ilustrar como se realiza la multiplexacióndesmultiplexación por división de tiempo.

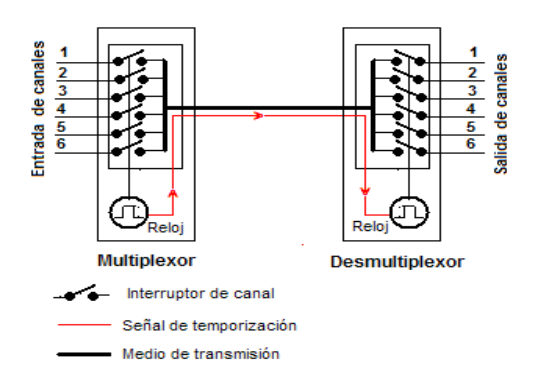

Figura 4 Esquema de multiplicación por división de tiempo

<span id="page-17-1"></span>Con una velocidad de muestreo de 8 KHz, una porción de tiempo de 8 bits así tiene una transmisión de bit a razón de 64 Kbps. Esto es una razón fundamental dentro de los sistemas de telecomunicaciones y es conocido como E0 (Europa) o T0 (U.S.). Una trama con 32 intervalos tiene una transmisión de bit a razón de 2048 Kbps (2Mbps). Usualmente solo 30 intervalos son disponibles para uso de canales debido a que el intervalo 0 es usado para la sincronización de la trama y el intervalo 26 para señalización. Esta señal de 30 canales (o a veces 31 canales) es conocida como E1, En los Estados Unidos una tasa de trama se basa en el sistema Bell que usa canales de 2464 Kbps más una trama de bit extra que conforman una señal de 1.544 Mbps. Esto es conocido como T1 o DS-1 (señal digital, nivel 1)

### <span id="page-17-0"></span>**2.5. MODULACIÓN DE SEÑALES DIGITALES**

La modificación de algunos parámetros que definen una onda portadora (amplitud, frecuencia, fase), por una señal moduladora que se quiere transmitir, en este caso se lleva a cabo a partir de señales generadas por fuentes digitales.

Una señal modulada es la que viajando a través de una línea de transmisión en este caso el aire, transporta de forma analógica la información que originalmente se encuentra en forma digital. Las formas básicas de modulación digital se divide en dos clases:

### <span id="page-18-0"></span>**2.5.1. MODUALACIÓN PSK**

Consiste en asignar variaciones de fase de una portadora según los estados significativos de la señal de datos, cuando es "0" el desfase es 0°, cuando es "1" el desfase es  $180^\circ$ .

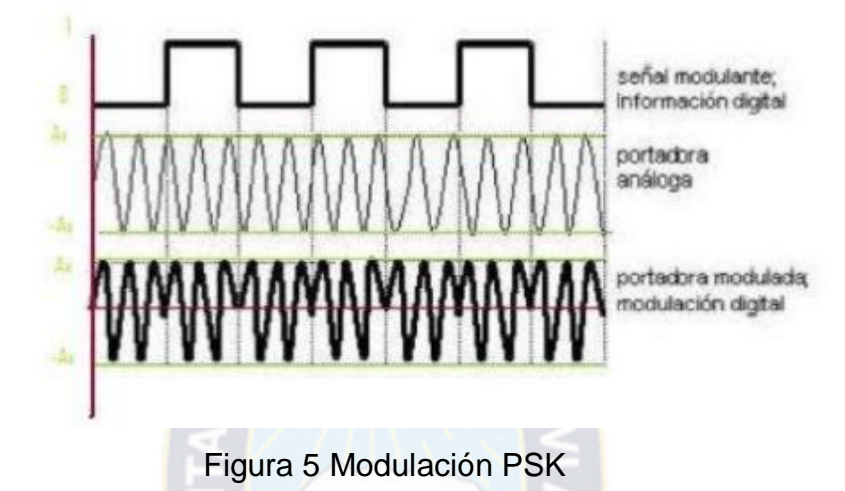

<span id="page-18-1"></span>En modulación PSK la potencia es la misma, lo que simplifica el diseño de amplificadores y etapas receptoras (reduciendo costos), ya que la potencia de la fuente es constante. Cuando ocurre el desplazamiento de fase de 4 símbolos a 90 $^{\circ}$ , normalmente se usan como valores de salto de fase 45 $^{\circ}$ , 135 $^{\circ}$ , 225 $^{\circ}$  y 315 $^{\circ}$ . Cada símbolo aporta 2 bits. Este se lo conoce como QPSK

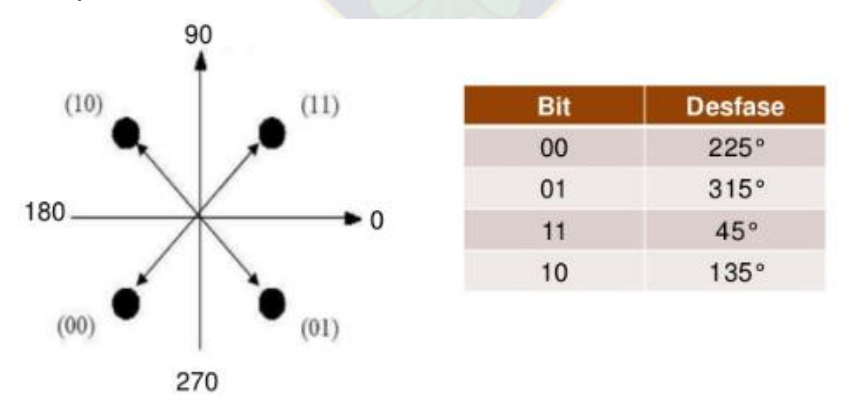

<span id="page-18-2"></span>Figura 6 Modulación por cambio de fase en cuadratura QPSK

#### <span id="page-19-0"></span>**2.5.2. MODULACIÓN POR AMPLITUD EN CUADRATURA "QAM"**

Es una técnica que transporta dos señales independientes, mediante la [modulación](https://es.wikipedia.org/wiki/Modulaci%C3%B3n_(telecomunicaci%C3%B3n)) de una señal portadora, tanto en amplitud como en fase. Esto se consigue modulando una misma portadora, desfasada en 90°. En QAM, es posible transferir más bits por posición, ya que hay múltiples puntos de transferencia.

La señal obtenida sumando la amplitud y la fase de modulación de una señal portadora se utiliza para la transferencia de datos. Dado que QAM es generalmente cuadrados, algunos de ellos pueden ser: 16-QAM, 32-QAM, 64- QAM, 128-QAM y 256-QAM.

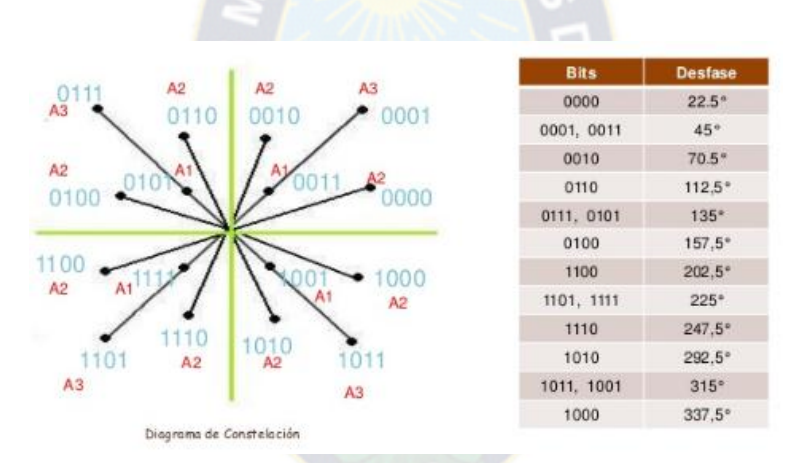

Figura 7 Modulación 16-QAM

<span id="page-19-2"></span>Este tipo de modulación se utiliza para transmisión de datos a alta velocidad por canales con ancho de banda restringido.

### <span id="page-19-1"></span>**2.6. INFRAESTRUCTURA Y EQUIPOS PARA UN RADIO ENLACE**

Para la implementación de un radio enlace punto a punto, se requiere contar con ciertas infraestructuras que proporcionan una estabilidad adecuada, así como los equipos y necesario para el radioenlace.

#### <span id="page-20-0"></span>**2.6.1. TIPOS DE TORRES**

### <span id="page-20-1"></span>**2.6.1.1. TORRE AUTOSOPORTADA**

Estas torres son más rígidas y las menos sensibles a la torsión. Por esta razón se utiliza se trata de soportar varias antenas de gran superficie y que funcionan a frecuencias elevadas. Son estructuras reticuladas tronco piramidal, de sección triangular o cuadrada, fabricadas con montaje de chapa plegada o perfil ángulo respectivamente. Este tipo de torre debe tener una cimentación adecuada para resistir las fuerzas a que se somete.

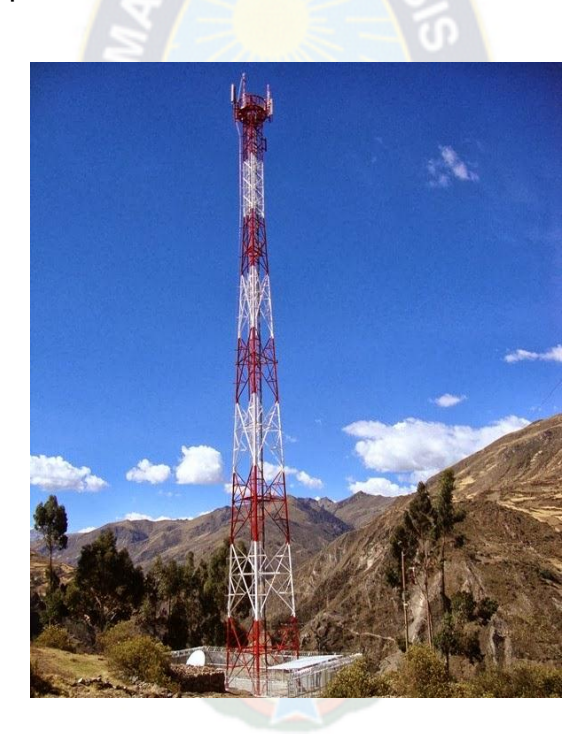

Figura 8 Torre Autosoportada

#### <span id="page-20-3"></span><span id="page-20-2"></span>**2.6.1.2. TORRE ARRIOSTRADA**

Se trata de torres que soportadas por tensores, conocidas como las torres arriostradas, los tensores son generalmente de acero de alta resistencia. Una torre de este tipo es capaz de dar una gran altura con costo de radio de anclaje por general de 2/3 de la altura de la torre. Por lo general vienen con una sección de

celosía triangular. Mástiles tubulares pueden también ser utilizados sobre todo en lugares donde la formación de hielo es pesada.

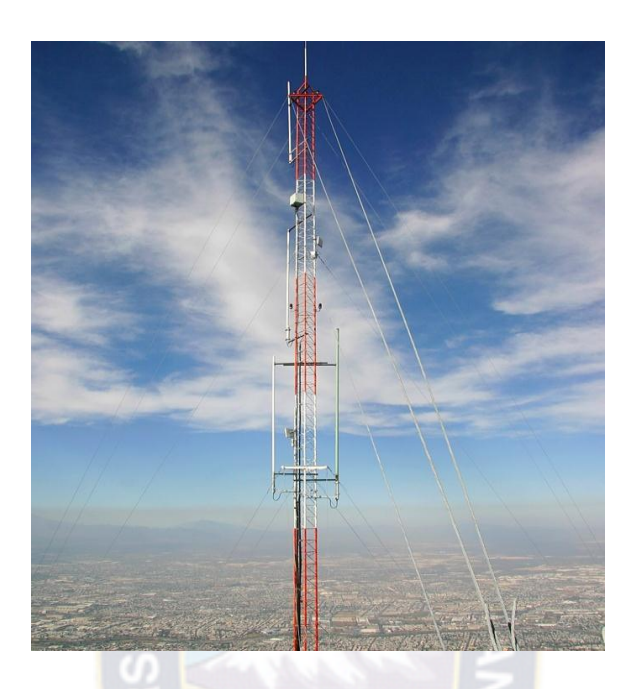

Figura 9 Torre arriostrada

# <span id="page-21-1"></span><span id="page-21-0"></span>**2.6.1.3. MONOPOSTE**

Estas torres son estructuras físicas de chapas de acero, de diámetro variables unidos entre si mediante empalmes especiales, soldadas rigidizadas. Son rápidas en su instalación en espacios reducidos, en comparación a las otras torres. Son diseñadas para admitir cargas en su parte superior, en muchas ocasiones estas estructuras se construyen en un diseño que permite mimetizarlas con el entorno urbano para que no tengan impacto visual en el paisaje que las rodea.

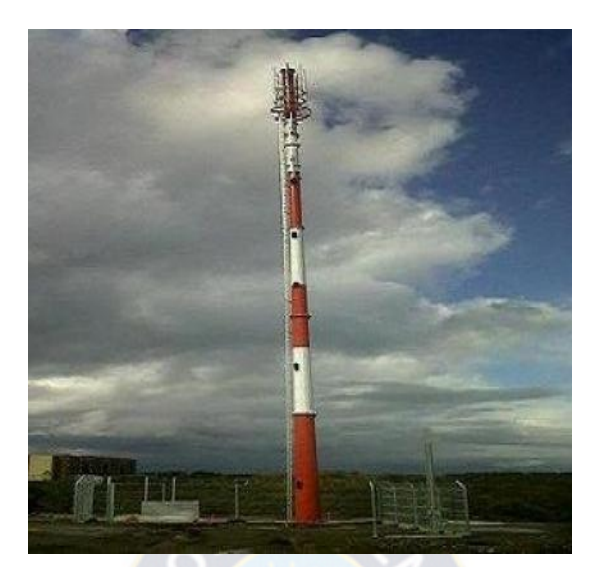

Figura 10 Torre monoposte

#### <span id="page-22-2"></span><span id="page-22-0"></span>**2.6.2. ANTENAS**

Una antena es la estructura con la región de transición entre una onda guiada a una onda que se desplaza en el espacio libre, por la irradiación de energía de radiofrecuencia (RF). Se considera la antena como una interfaz entre la onda guiada dentro de la línea de transmisión y la onda no guida en el espacio. Las antenas son dispositivos pasivos. No puede añadirle potencia a la señal sino solo enfocarla en un área en particular.

### <span id="page-22-1"></span>**2.6.2.1. POLARIZACIÓN DE LA ANTENA**

La polarización de una antena se define mediante la orientación del campo eléctrico de la onda que se está irradiando, se pueden clasificar en polarización lineal o polarización elíptica o circular:

#### **Polarización Lineal**:

En este caso el Vector Campo eléctrico es irradiado en forma vertical u horizontal respecto de la superficie de la tierra, lo que dependerá de la ubicación de la antena, en el primer caso se denomina Polarización Vertical y en el segundo Polarización Horizontal.

### **Polarización elíptica o circular**:

En este caso el vector Campo Eléctrico gira describiendo una elipse o un círculo mientras la onda irradiada se aleja de la antena. El sentido de giro puede ser derecho (la antena ve al vector girar en el sentido de las agujas del reloj mientras se aleja) o izquierdo, cuando el vector gira en sentido contrario.

Cuando se selecciona una determinada polarización para la antena transmisora, se deberá seleccionar la misma polarización para la antena receptora, en caso contrario se produce una atenuación adicional a las pérdidas del enlace denominado atenuación por polarización cruzada que es del orden de 20 dB.

### <span id="page-23-0"></span>**2.6.2.2. TIPOS DE ANTENAS**

Existen dos tipos de antenas comerciales, se clasifican generalmente en dos grupos, antenas omnidireccionales y antenas direccionales

#### <span id="page-23-1"></span>**2.6.2.2.1. ANTENAS OMNIDIRECCIONALES**

Las antenas omnidireccionales (o simplemente omni) transmite con la misma potencia en todas las direcciones del plano horizontal, a expensas de una radiación reducida en el plano vertical.

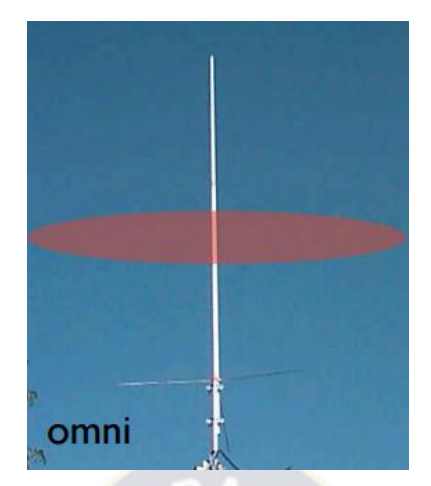

Figura 11 Antena omnidireccional

# <span id="page-24-2"></span><span id="page-24-0"></span>**2.6.2.2.2. ANTENAS DIRECCIONALES**

Las antenas direccionales o directivas enfocan la mayor parte de la radiación en una dirección especifica, llamada la dirección de máxima ganancia a la par que reducen la cantidad de irradiación en otras direcciones.

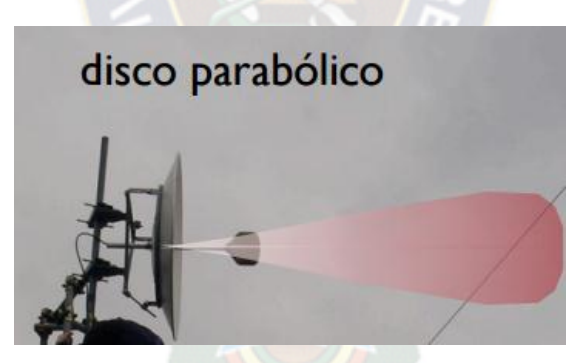

Figura 12 Antena direccional

### <span id="page-24-3"></span><span id="page-24-1"></span>**2.6.2.3. GANANCIA DE ANTENA**

La ganancia de una antena típica varía 21 – 30 dBi (parabólica). Tenga en cuenta que hay muchos factores que disminuyen la ganancia real de una antena.

Las pérdidas pueden ocurrir por muchas razones, principalmente relacionadas con una incorrecta instalación (pérdidas en la inclinación, en la polarización, objetos metálicos adyacentes). Esto significa que sólo puede esperar una ganancia completa de antena, si está instalada en forma óptima.

#### <span id="page-25-0"></span>**2.6.3. EQUIPOS TRANSCEPTORES**

Un equipo transceptor es un dispositivo que cuenta con un [transmisor](https://es.wikipedia.org/wiki/Transmisor) y un [receptor](https://es.wikipedia.org/wiki/Receptor_(comunicaci%C3%B3n)) que comparten parte de la circuitería o se encuentran dentro de la misma caja. Cuando el transmisor y el receptor no tienen en común partes del [circuito electrónico](https://es.wikipedia.org/wiki/Circuito_electr%C3%B3nico) se conoce como transmisor-receptor.

#### <span id="page-25-1"></span>**2.6.3.1. POTENCIA DE TRANSMISIÓN**

La potencia de transmisión es la potencia de salida del radio. El límite superior depende de las regulaciones vigentes en cada país, dependiendo de la frecuencia de operación y puede cambiar al variar el marco regulatorio. En general, los radios con mayor potencia de salida son más costosos.

La potencia de transmisión del radio, normalmente se encuentra en las especificaciones técnicas del vendedor. Tenga en cuenta que las especificaciones técnicas le darán valores ideales, los valores reales pueden variar con factores como la temperatura y la tensión de alimentación.

#### <span id="page-25-2"></span>**2.6.3.2. SENSIBILIDAD DEL RECEPTOR**

La sensibilidad del receptor representa el menor nivel de señal de radio frecuencia recibida, medida en –dBm, que el receptor necesita para poder demodular y decodificar el paquete de datos sin error, o con una tasa de error determinada, para el caso de radios digitales, en éstos se especifica el mínimo nivel de señal recibido para un determinado Bit Rate. Si el nivel de la señal resulta menor, se obtiene un menor Bit Rate, lo que se traduce en una menor velocidad de

comunicación, por ejemplo para un determinado equipo se puede obtener para distintos niveles de señal las siguientes velocidades: Para: 11 Mbps ≥ -82 dBm 5,5 Mbps  $\ge$  -87 dBm 2 Mbps  $\ge$  -91 dBm 1 Mbps  $\ge$  -94 dBm

### <span id="page-26-0"></span>**2.6.4. GUIAS DE ONDA**

En electromagnetismo y en telecomunicaciones, una guía de onda es cualquier estructura física que guía ondas electromagnéticas. Existen dos tipos de guías de onda las guías rectangulares que son de paredes conductoras en forma de tubo, las guías de onda circulares como lo dice su nombre son circulares, de acuerdo a los modos varían de campo circular alrededor de la circunferencia.

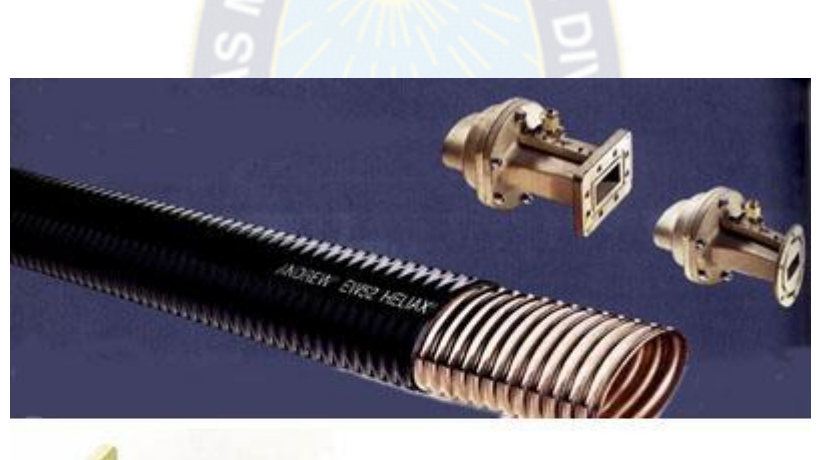

<span id="page-26-1"></span>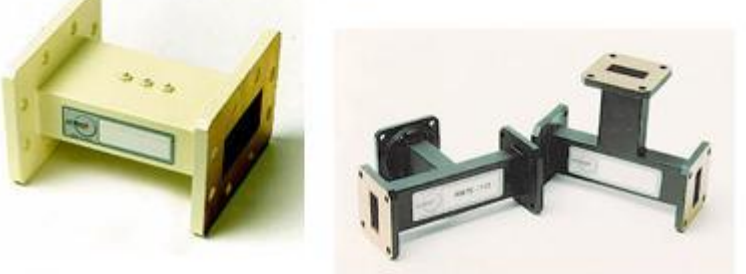

Figura 13 Guías de onda

### <span id="page-27-0"></span>**2.6.4.1. ESTRUCTURA FISICA Y MATERIALES**

Dependiendo de la frecuencia, se pueden construir con materiales conductores o dieléctricos. Generalmente cuanto más baja la frecuencia, mayor es la guía de onda. El tamaño mínimo de la guía para transmitir cierta frecuencia es proporcional a la longitud de onda de dicha frecuencia.

### <span id="page-27-1"></span>**2.7. TECNOLOGIAS A UTILIZAR EN EL RADIOENLACE**

El sistema se implementara como un enlace de nueva generación, por lo que los equipos transceptores utilizaran tecnología que maneje una plataforma de radio microondas nativo. El ancho de banda será flexible entre trafico TDM y Ethernet que asegura la tasa de trasferencia optima para todas las necesidades de transmisión de los medios de comunicación, siguiendo las recomendación UIT-R F.385-10 F

# <span id="page-27-2"></span>**2.7.1. TECNOLOGÍA DE RADIO DE MICROONDAS** *NATIVO* **2**

Esta tecnología, soporta tráfico IP/Ethernet nativo junto con TDM nativo en la portadora de microondas. Ningún tipo de tráfico es mapeado encima del otro, mientras ambas comparten dinámicamente en conjunto el mismo ancho de banda.

Este acercamiento único permite planear y construir todos los IP óptimos o redes de retorno TDM-IP híbridas lo que lo hace ideal para cualquier desarrollo de trayectoria RAN(*Radio Access Network*) seleccionada por el proveedor inalámbrico (incluyendo Green-Field 3.5G/4G todas instalaciones IP).

Además, Nativo 2 asegura:

- Muy baja latencia de enlace de <0.2 msecs @ 400 Mb/s.
- Muy bajo mapeo encabezado para ambos tráficos Ethernet y TDM, para la trama de radio de microondas.

Alta precisión nativa TDM de sincronización de distribución.

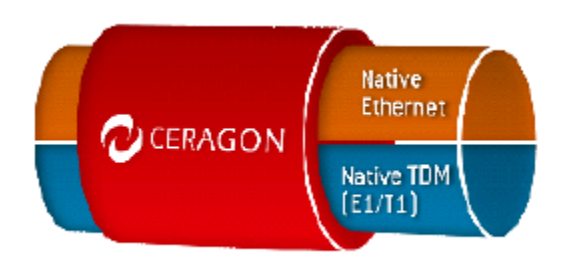

Figura 14 Tecnología de radiomicroondas nativo

# <span id="page-28-1"></span><span id="page-28-0"></span>**2.7.2. CODIFICACIÓN Y MODULACIÓN ADAPTIVA (ACM)**

La codificación y modulación adaptiva consiste en ir variando la codificación y la modulación de la trasmisión para adaptarse a las circunstancias que se puedan presentar en cada momento y reducir así los errores en transmisión como la probabilidad de que se caiga una conexión.

Mientras sea posible, se transmitirá con la modulación de mayor constelación que permita el equipo, ya que la tasa de transmisión es la mayor en este caso. Cuando existan factores meteorológicos adversos, se reduce el índice de modulación. Una característica importante de ACM es que las tramas de voz de datos que tienen mayor prioridad se transmiten con modulaciones mas robustas, aunque se reduzca la taza, pero se disminuye la probabilidad de error y aumenta la fiabilidad del sistema. Otra ventaja es que evita el cierre de sesiones TCP/IP porque haya algún fenómeno meteorológico que impida la conexión durante un tiempo pequeño como 50 milisegundos.

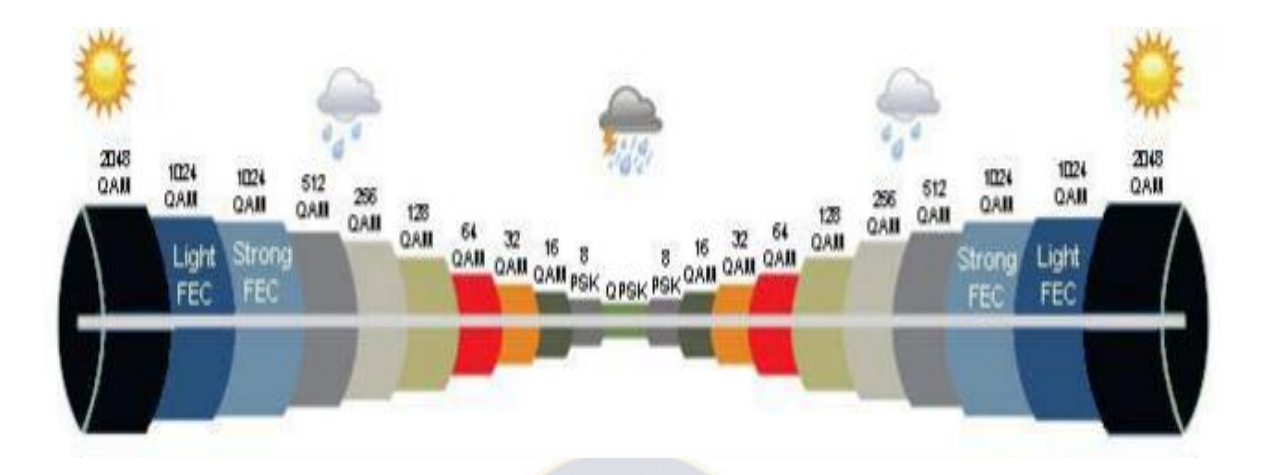

Figura 15 ACM puntos de trabajo

<span id="page-29-1"></span>El funcionamiento de ACM consiste en ir midiendo la BER y si supera de un cierto umbral, se reduce la modulación al siguiente punto de trabajo y así paso a paso hasta que llegue al punto donde la BER es adecuada. De igual manera hay un umbral que va subiendo cuando las condiciones sean optimas.

# <span id="page-29-0"></span>**2.7.3. CANCELACION DE INTERFERENCIA CONTRAPOLAR (XPIC)**

Es una tecnología que mejora y rompe las barreras de la eficiencia espectral. Utiliza polarización doble en radiofrecuencia, sobre un único canal de frecuencia. Esto gracias a la doble polarización que puede transmitir dos flujos de datos distintos sobre una única portadora, utilizando cada uno de ellos todo el ancho de banda disponible en el canal. A pesar de que transmitir con doble polarización tiene ventajas obvias hay que tener en cuenta que las antenas típicas no pueden aislar completamente las dos polarizaciones.

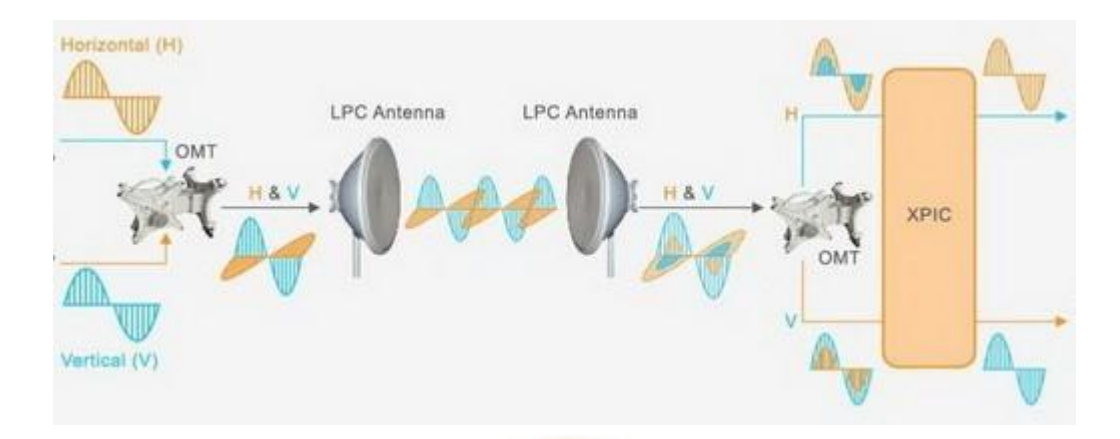

<span id="page-30-0"></span>Figura 16 Cancelación de interferencia contrapolar

La implementación de XPIC es en el receptor, donde se reciben las dos señales, una con cada polarización.

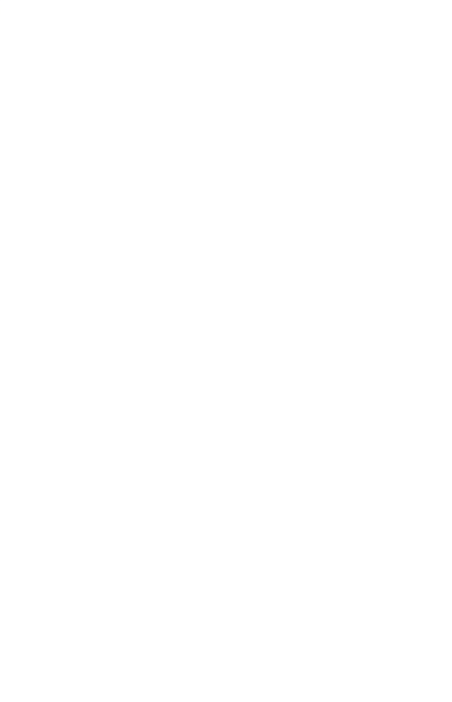

#### **CAPITULO 3**

#### **DESARROLLO DEL TRABAJO**

# <span id="page-31-2"></span><span id="page-31-1"></span><span id="page-31-0"></span>**3.1. EQUIPOS DE RADIOFRECUENCIA Y ANTENAS A UTILIZAR EN EL RADIOENLACE**

Para poder dimensionar correctamente el radioenlace, primero se deberá definir los parámetros básicos de los equipos de transmisión y recepción para lograr cubrir el alcance que tendrá el enlace. Los parámetros principales son la frecuencia de transmisión, la potencia de transmisión y el umbral o sensibilidad de recepción.

El sistema se implementara en la banda de 7 GHz asignada por ENTEL, tomando en cuenta las recomendaciones de la ITU-R F.385-10, donde se especifica los diferentes canales en los que se puede dividir esta banda, así como las formulas para calcular frecuencia central de cada uno de ellos, dependiendo del ancho de banda de cada canal.

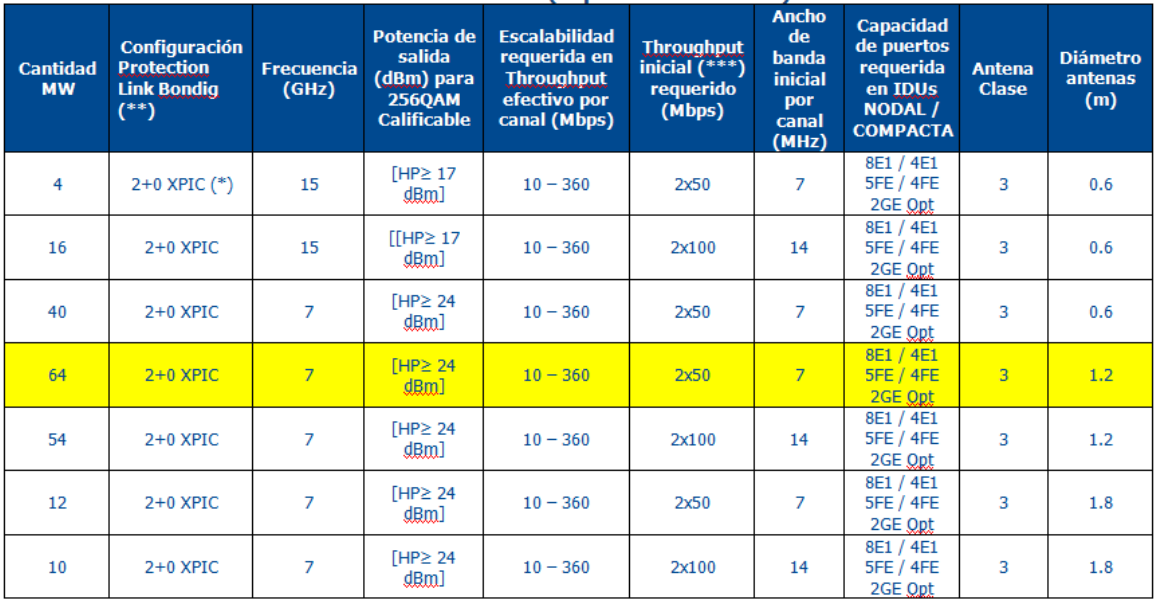

#### **CUADRO RESUMEN DE REOUERIMIENTOS ESPECÍFICOS POR PROYECTO PROYECTO: ERM (Expansión Red Móvil)**

<span id="page-31-3"></span>Tabla 1 Cuadro de requerimientos específicos del proyecto (Entel)

La ITU-R ha ido desarrollando recomendaciones relativas a la canalización de bandas de radioenlaces analógicos y digitales que figuran en la serie F de recomendaciones. La mayoría de las empresas de telecomunicaciones se basan en ellas para elaborar sus propios planes de frecuencia para el servicio fijo de radioenlaces.

### <span id="page-32-0"></span>**3.1.1. EQUIPOS DE TRANSMISIÓN**

Para los equipos de transmisión, en el mercado hay varios fabricantes que proporcionan sus hojas técnicas en la web, para poder conocer estos parámetros. Entre ellos podemos encontrar Ceragon con su familia FibeAir IP10, Motorola, BidgeWave Comunication, Nokia FlexiPacket y Alcatel. De todos se escogió al FibeAir IP-10G(IDU) de Ceragon, que era el que proporcionaba un mayor número de parámetros para hacer las simulaciones, además que este son equipos de gran confianza para enlaces de esta magnitud y que también cuentan con las especificaciones de de nueva generación que tiene el enlace.

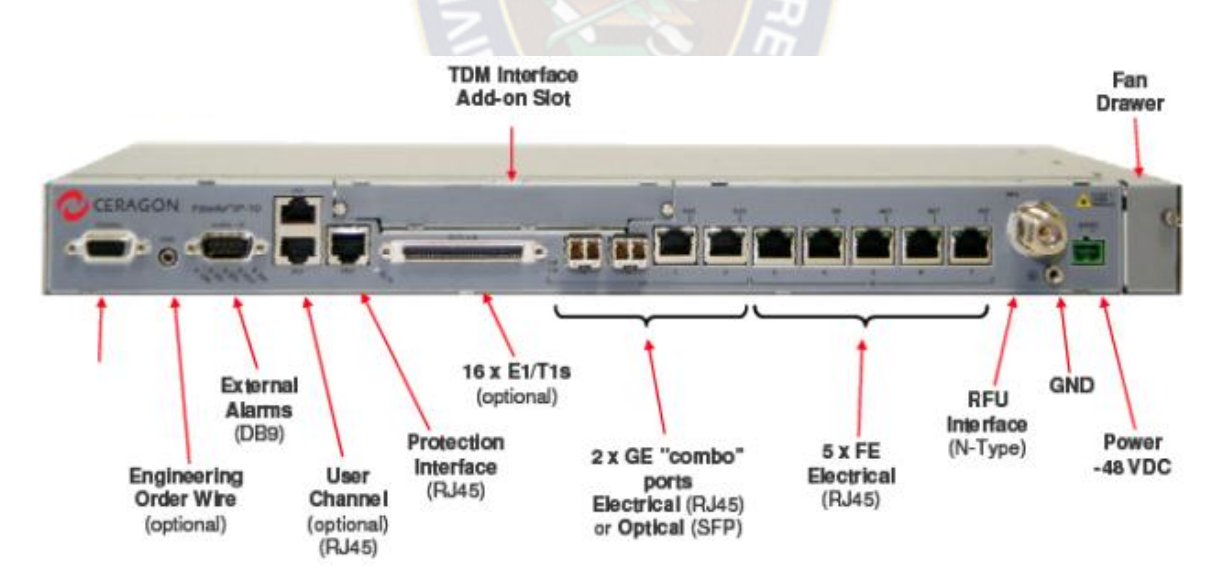

<span id="page-32-1"></span>Figura 17 FibeAir IP-10G Ceragon

# <span id="page-33-0"></span>**3.1.1.1. Características**

### **La más alta eficiencia Espectral**

- Todos los equipos IP-10 suministrados ofrecen Modulaciones: QPSK a 256 QAM.
- Capacidad del Equipo todos los IP-10 suministrados están dotados de la posibilidad de alcanzar la capacidad máxima indicada, mediante la activación de la licencia correspondiente, mediante el programa (software) base del equipo:
	- ETSI hasta 50/100/220/500 Mb/s sobre canales de 7/14/28/56 MHz
	- FCC hasta 60/120/220/250/450 Mb/s sobre canales de 10/20/30/40/50 MHz
- Todas las bandas licenciadas L6, U6, 7, 8, 10, 11, 13, 15, 18, 22, 26, 28, 32, 38 GHz
- La más alta escalabilidad: De 10 Mb/s a 500 Mb/s, usando el mismo equipo (hardware), incluyendo el mismo ODU/RFU

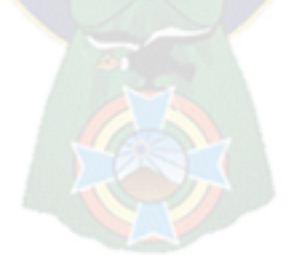

# Capacidad

### $7 MHz<sup>1</sup>$

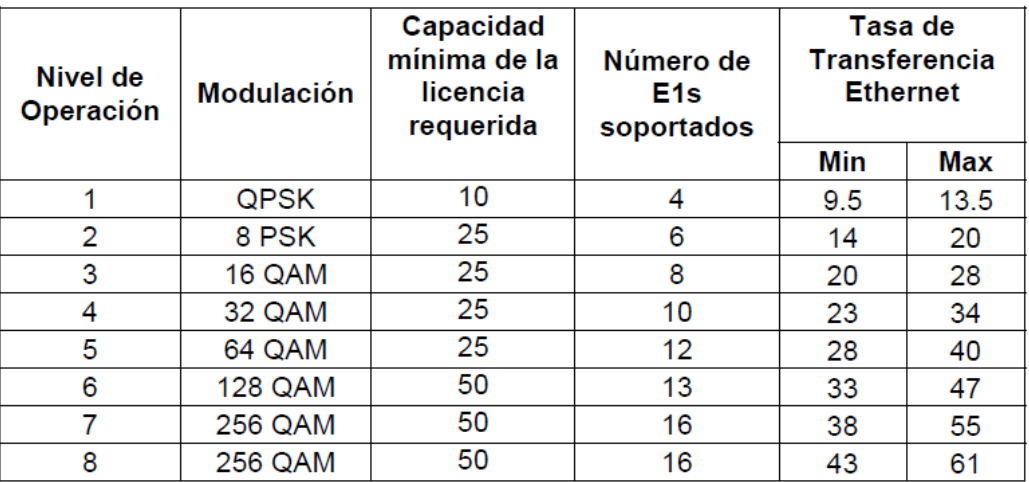

<span id="page-34-1"></span>Nota: La tasa de transferencia Ethernet depende del promedio del tamaño de los paquetes.

Tabla 2 Capacidades de transferencia según la Modulación

 Configuraciones: 1+0 o 1+1 Hot Standby (totalmente redundante con 1 IDU de protección para cada IDU en operación)

# <span id="page-34-0"></span>**3.1.1.2. RESUMEN DEL SISTEMA FIBEAIR IP-10G**

# **General**:

- Arquitectura *Split-mount* (IDU y RFU/ODU)
- Compatible con todos los Ceragon RFUs/ODUs existentes.

# **Dimensiones:**

- Alto: 42.6 mm (1RU)
- Ancho: 439 mm (<19")
- Fondo: 188 mm (apropiado para bastidor ETSI)

# **Voltaje nominal de entrada CD:** -48V

# **Interfases de Tráfico por cada IDU IP-10 (configuración 1+0):**

- 5 x 10/100Base-T
- 1 x 10/100/1000Base-T
- 2 x GbE combo ports: 10/100/1000Base-T or SFP 1000Base-X 16 x T1/E1 (opcional)
- RFU/ODU, conector tipo N

### **Configuraciones Disponibles**

- TDM opciones:
	- Ethernet solo (no TDM)
	- Ethernet +  $16 \times E1 + T$ -Card Slot
	- Ethernet +  $16 \times T1 + T$ -Card Slot
- Con o sin AUX package (EOW, User channel)
- XPIC soporte
- Unidad de sincronismo

### <span id="page-35-0"></span>**3.1.1.3. EQUIPO DE RADIOFRECUENCIA FIBEAIR 1500HP**

Cada emplazamiento consta de una tecnología All/Outdoor, compuesta por equipos FibeAir IP-10G de ceragon.

Este equipo consta de dos puertos RF que iran conectados a la antena mediante un OMT (Orto Mode Transducer), que combina los dos puertos en uno para trasmitir con las dos polarizaciones con una única antena.
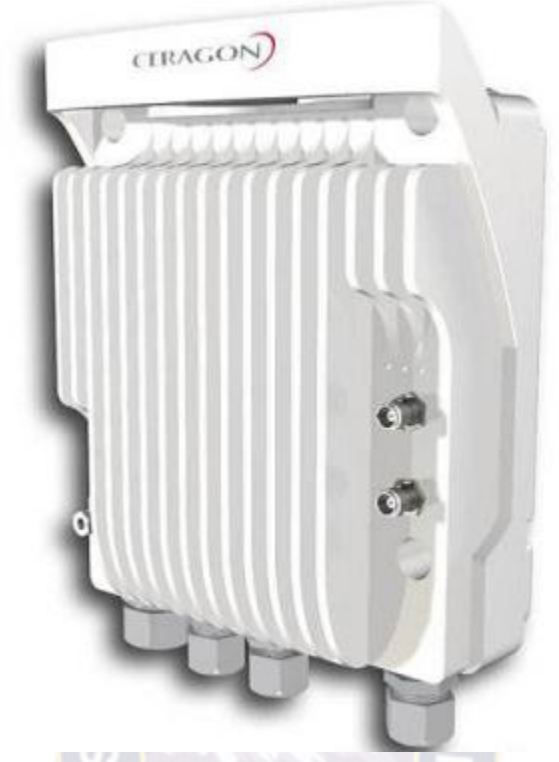

Figura 18 FibeAir 1500hp(ODU)

# **Características**:

- Potencia de transmisión RFU-HP: 27 dBm
- Umbral de recepción: -74,5 dBm

Estos datos fueron obtenidos de las hojas técnicas del equipo proporcionados por Ceragon .

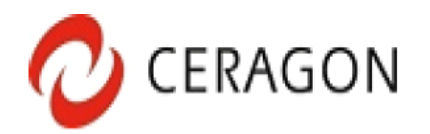

# Receiver Threshold (RSL) with  $REU-C<sup>1</sup>$  (dBm @ BER = 10<sup>-6</sup>)

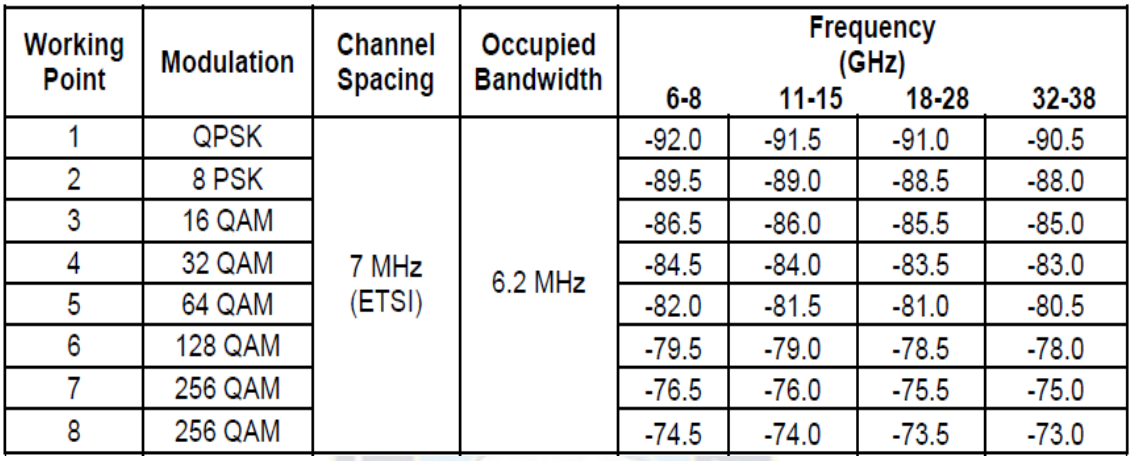

Tabla 3 Valores de Umbral de recepción del equipo (Hoja técnica)

# Transmit Power with RFU-SP/HS/HP<sup>2</sup> (dBm)

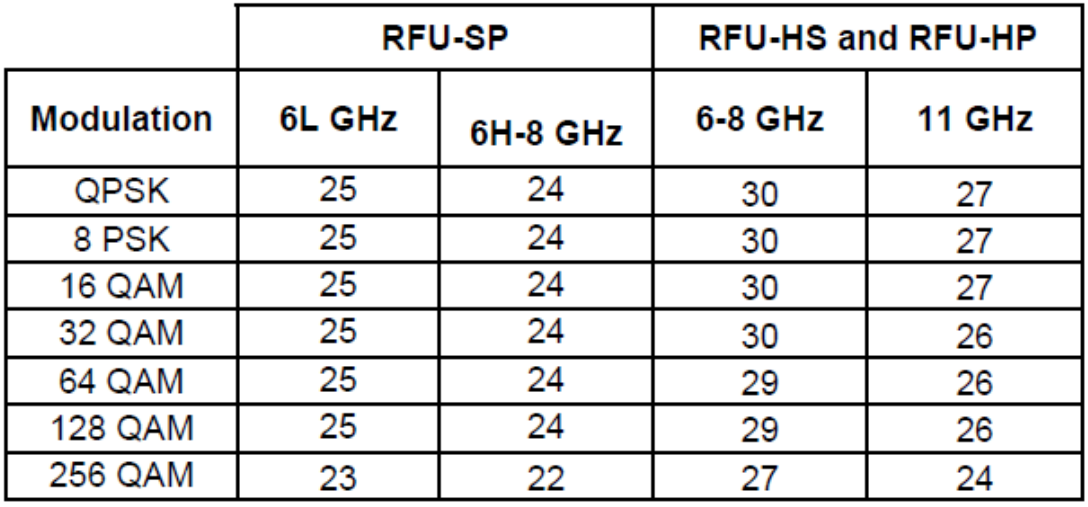

Tabla 4 Valores de potencia de transmisión del equipo (hoja tecnica)

# **3.1.2. ANTENAS POLARIZACIÓN DOBLE OMT-W71-PT-DB**

Las antenas que utilizaran el sistema son de tipo 3 con las siguientes características:

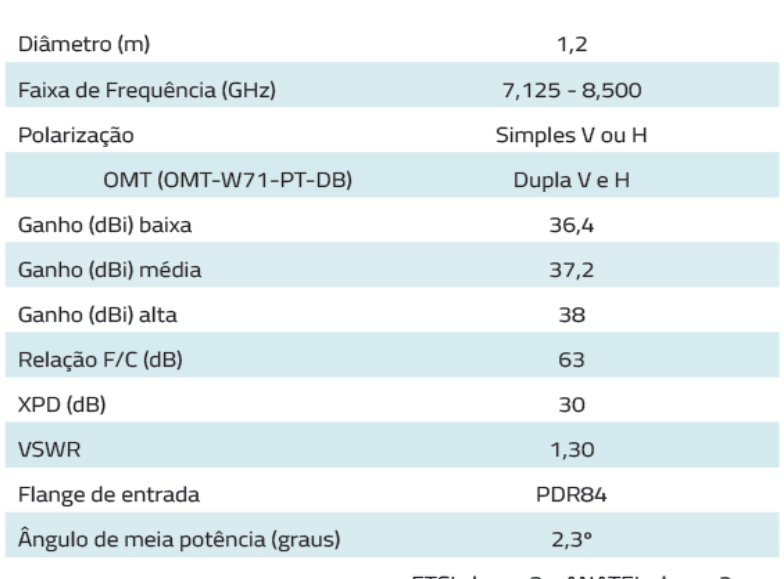

# **Características Gerais e Elétricas**

ETSI classe 3 - ANATEL classe 2

Tabla 5 Características antena Parabólica OMT-W71-PT-DB(hoja de dato)

## **3.2. SURVEY DEL ENLACE**

Para realizar el diseño del radio enlace es necesario realizar un survey, esto significa realizar una recopilación de datos e información necesarios para ver si será viable el radio enlace entre las poblaciones de Santigo de Tocoroni y la calzada.

# **3.2.2. INFORMACION GENERAL Y DATOS TECNICO DEL SITIO DE ORIGEN TX**

Se pudo obtener los siguientes datos:

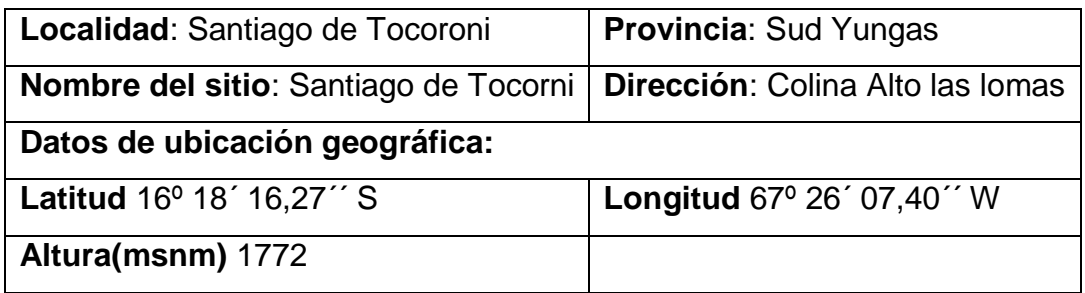

#### Tabla 6 Datos Sitio de Transmisión de enlace

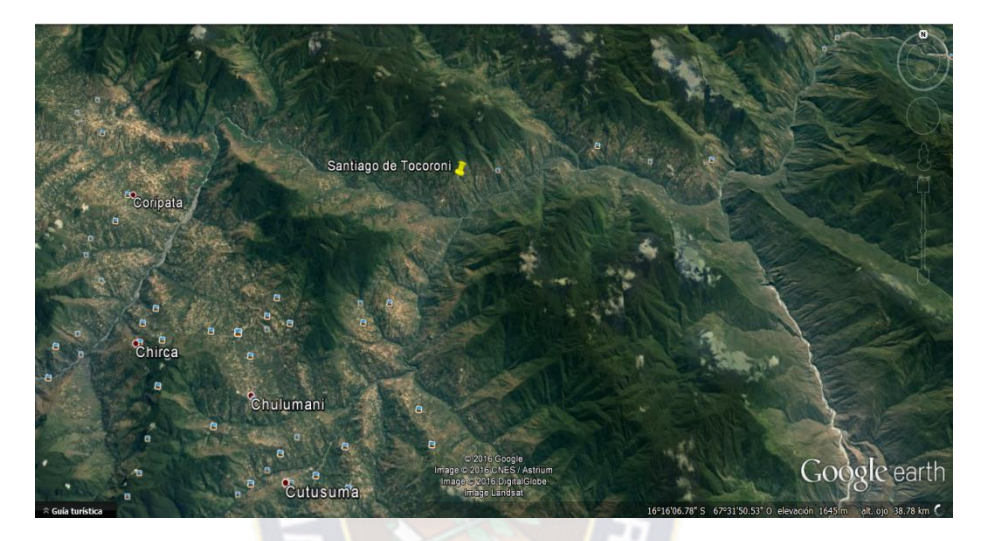

Figura 19 Vista de la ubicación sitio origen en GoogleEarth Datos técnicos:

Tipo de estación es Outodoor, con una torre autosoportada de 60 metros de altura, la antena estará a una altura de 54 metros que es la altura que es donde se cuenta con soporte disponible, cuenta con sistema de puesta a tierra, y con espacio en la barra de tierra de torre, la longitud del cable IF(configuración 1+1) de 66 metros, longitud de cable Ethernet para servicio y gestiones de cuatro metros. Existe línea de vista hacia el destino (Figura N°20).

El sitio cuenta con voltaje DC de -48 VDC, teniendo espacio térmico en TDP pudiendo ser asignados los térmicos números 12 y 13, se observa que no se cuenta con espacio en el gabinete existente, se sugiere poder instalar un nuevo gabinete de expansión

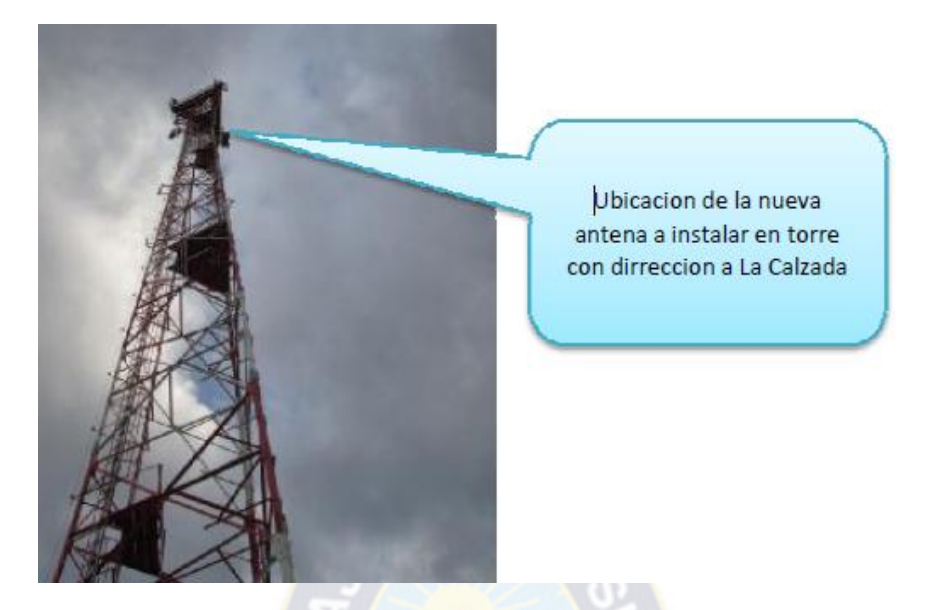

Figura 20 Ubicación para el soporte para la antena

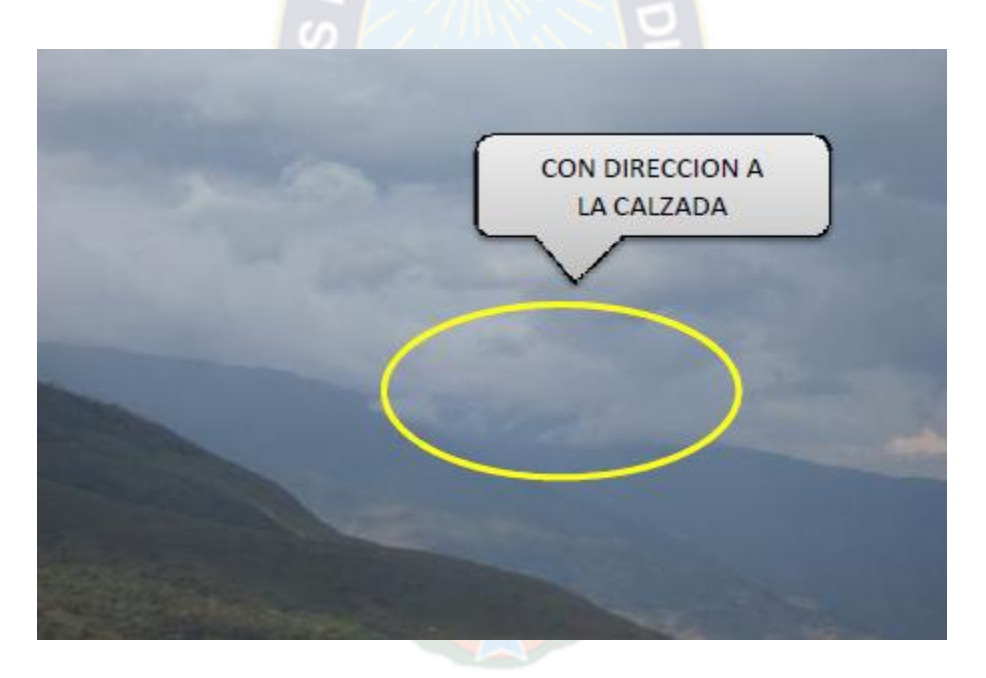

Figura 21 Línea de vista hacia La Calzada

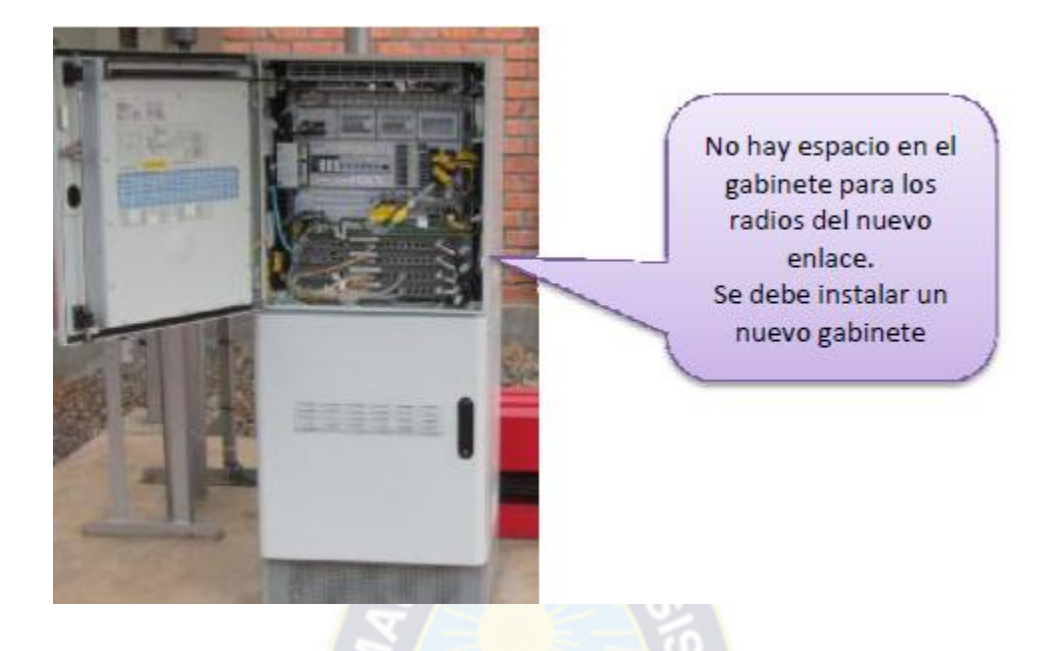

Figura 22 Gabinete sin Espacio

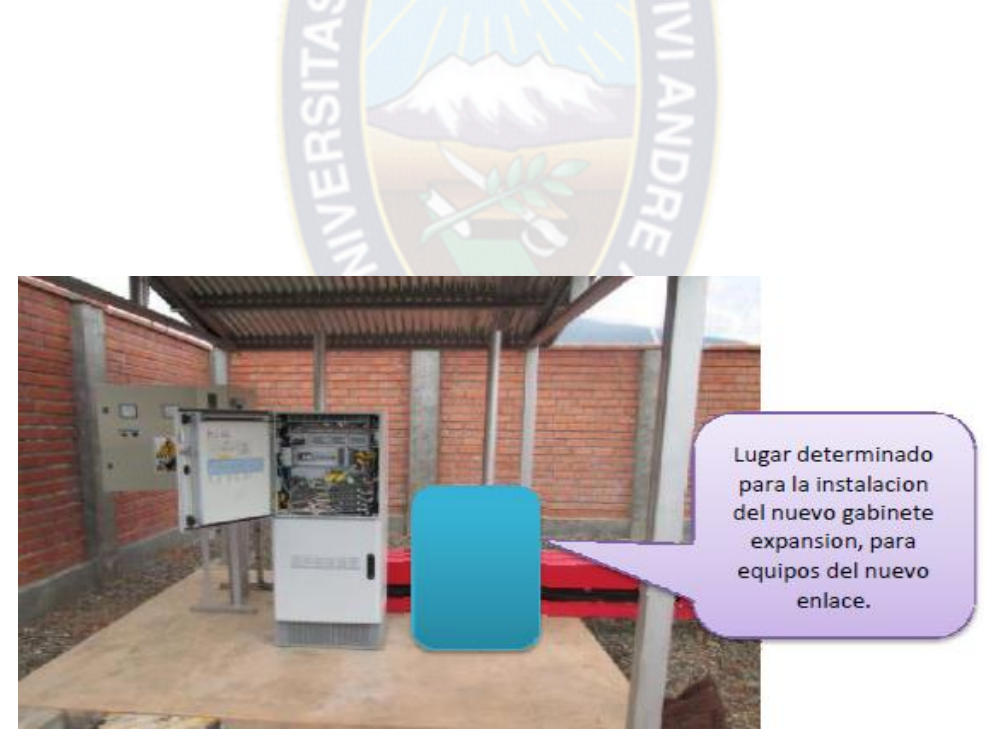

Figura 23 Ubicación del nuevo Gabinete

#### **3.2.3. INFORMACION GENERAL Y DATOS TECNICO DEL SITIO DE DESTINO**

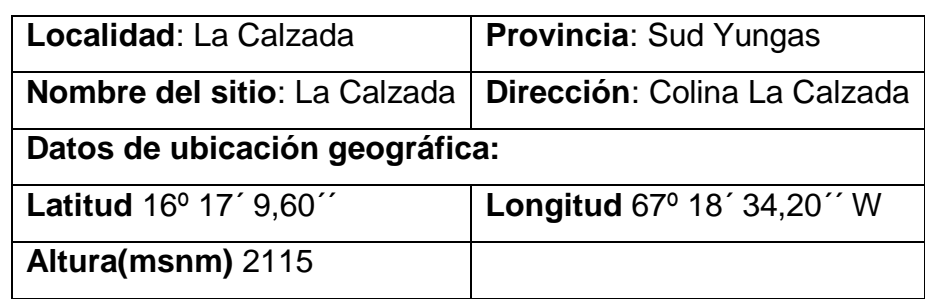

El sitio de destino se pudo obtener los siguientes datos:

Tabla 7 Datos sitio recepción de enlace

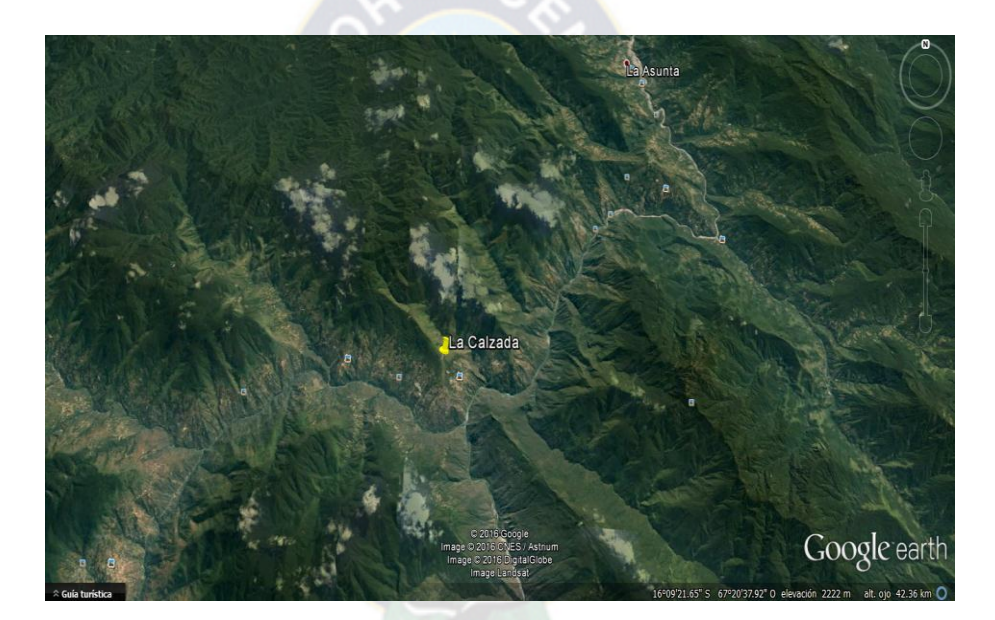

Figura 24 Vista sitio de destino en GoogleEarth

Datos técnicos:

Tipo de estación es Outodoor, con una torre autosoportada de 60 metros de altura, la antena estará a una altura de 37.20 metros que es la altura que es donde se cuenta con soporte disponible, cuenta con sistema de puesta a tierra, y con espacio en la barra de tierra de torre, la longitud del cable IF(configuración 1+1) de 60 metros, longitud de cable Ethernet para servicio y gestiones de cuatro metros. Existe línea de vista hacia el origen.

El sitio cuenta con voltaje DC de -48 VDC, pero se debe conectar el servicio de energía comercial de la estación, se tiene espacio térmico en TDP pudiendo ser asignados los térmicos números 12 y 13, se observo que se cuenta con espacio suficiente para poner los nuevos equipos,

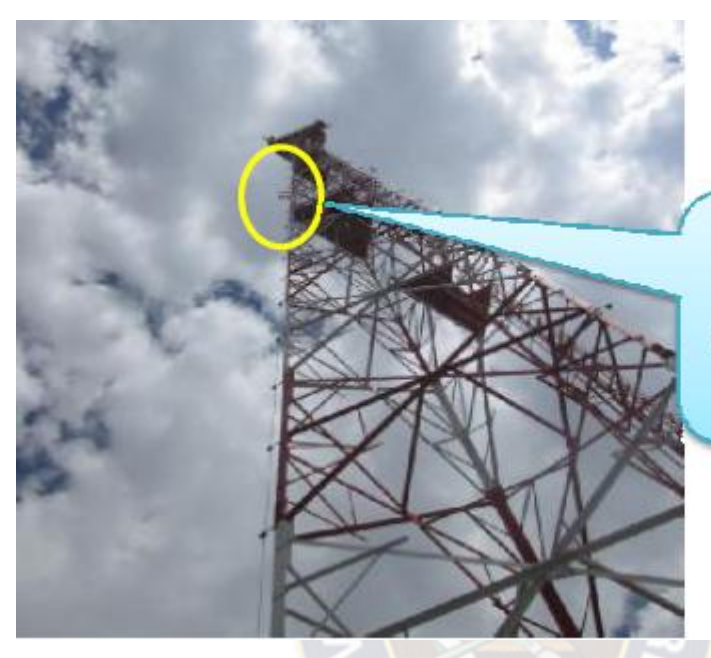

Ubicacion de la nueva antena a instalar en torre con dirrección a Santiago de Tocoroni

Figura 25 Ubicación para el soporte de antena

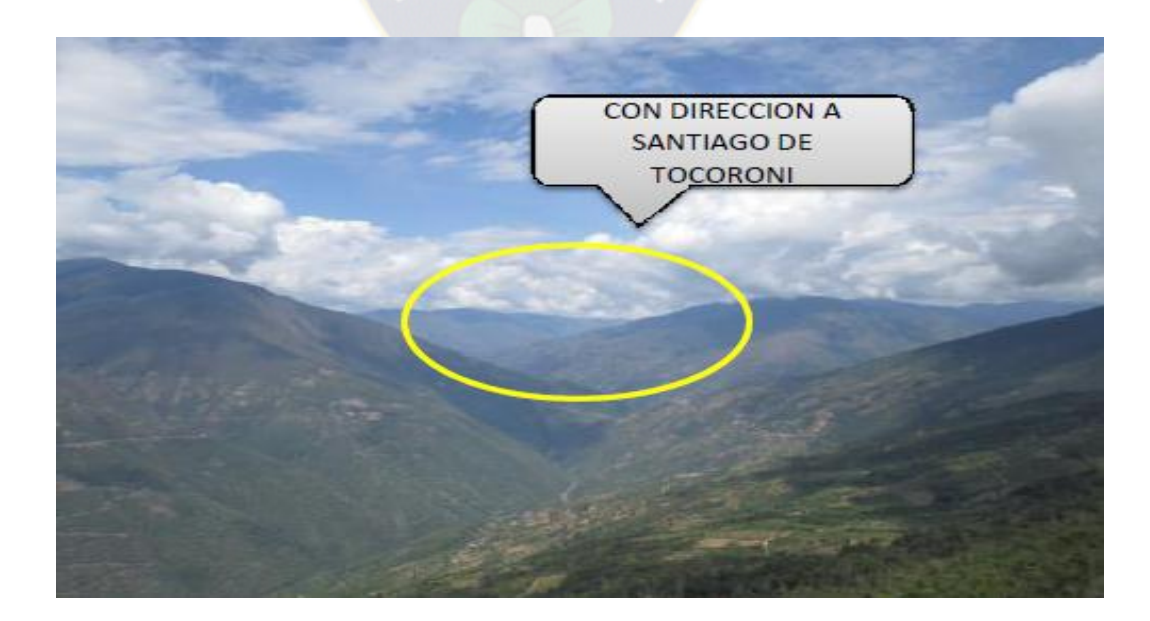

Figura 26 Línea de vista hacia Santiago de Tocoroni

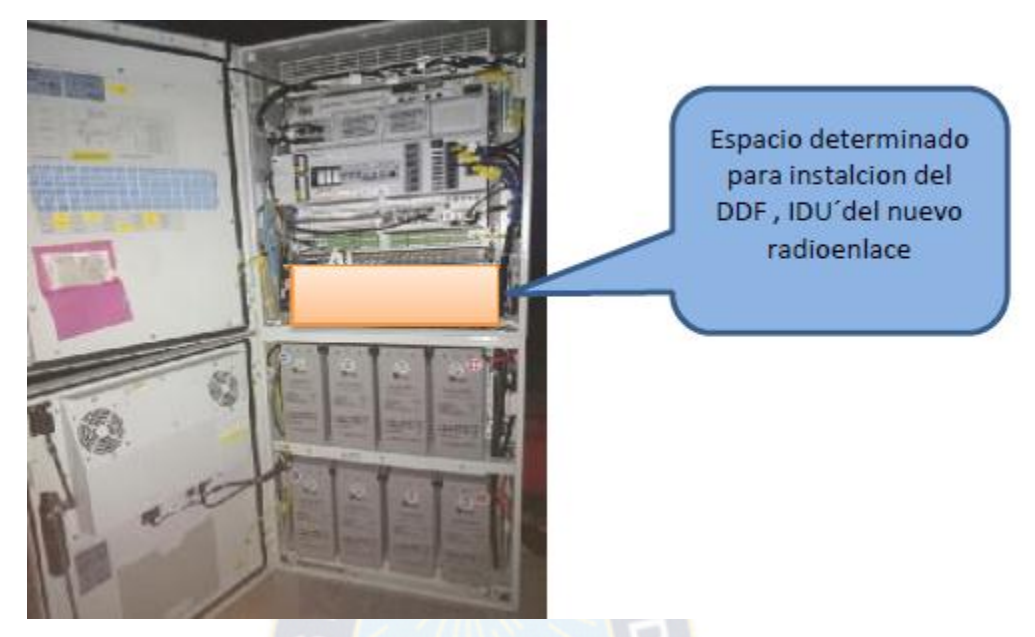

Figura 27 Ubicación para instalación de DDF y IDU del nuevo enlace

# **3.3. CÁLCULO DEL ENLACE**

Para el cálculo del enlace que se realizara de forma teórica a continuación entre las estaciones de Santiago de Tocoroni y La Calzada el sistema cuenta con los siguientes datos:

DATOS TÉCNICOS DEL SITIO 1 ORIGEN-SANTIAGO DE TOCORONI

Latitud =  $16^{\circ}$  18<sup> $\prime$ </sup> 16,27<sup> $\prime\prime$ </sup> S Longitud =  $67^{\circ}$  26<sup> $\degree$ </sup> 07,40<sup> $\degree$ </sup> W Altura (msnm) = 1772.89 mts. Altura de antena  $= 54$  mts.

DATOS TÉCNICOS DEL SITIO 2 DESTINO-LA CALZADA

Latitud =  $16^{\circ}$  17<sup>'</sup> 9,60<sup>'</sup>' S Longitud =  $67^{\circ}$  18<sup> $\degree$ </sup> 34,20 $\degree$ <sup> $\degree$ </sup> W Altura (msnm) =  $2115.12$  mts.

Altura de antena = 37.20 mts.

#### DATOS GENERALES PARA AMBOS SITIOS

Frecuencias de trabajo:

 $f_{\text{min}}$  = 7425 MHz  $f_{\text{max}}$  = 7725 MHz Siendo la frecuencia central  $f_C$ = 7575 MHz Ancho de Banda= 7 MHz

La ganacia de antena se obtuvo de la hoja de datos de una antena tipo 3, esta hoja se adjunta en los anexos Ganancia de antena  $G_{tx}$ ,  $G_{rx}$  = 37 dBi

Atenuacion de líneas de TRANSMISIÓN  $L_{tx}$ ,  $L_{rx} = 2.5$  dB Atenuacion de Varios = 2dB Potencia de Transmisión del equipo = 27 dBm Umbral de recepción del equipo = - 74.5 dBm

# **3.3.1. CÁLCULO DE LA DISTACIA**

La siguiente relación permite calcular la distancia del enlace por medio de las coordenadas geográficas:

$$
d = \frac{2 \cdot \pi \cdot R_T}{360^\circ} \cos^{-1} {\sin \phi_1 \cdot \sin \phi_2 + \cos \phi_1 \cdot \cos \phi_2 \cdot \cos(\|\theta_1 - \theta_2\|) }
$$

Donde:

d= Distancia entre los dos puntos del enlace, sitio 1 y sitio 2.

 $R_T$ = 6378.16 km. (radio de la tierra).

 $\Phi_1$  y  $\theta_1$  = Latitud y longitud de sitio 1.

 $\Phi_2$  y  $\theta_2$  = Latitud y longitud de sitio 2.

Luego:

$$
d = \frac{2 \cdot \pi \cdot 6378.16Km}{360^{\circ}}
$$

 $\cos^{-1}\{\sin 16^{\circ}18'16,27'' \cdot \sin 16^{\circ}17'9,60'' + \cos 16^{\circ}18'16,27'' \cdot \cos 16^{\circ}17'9,60'' \cdot \cos(\|\theta7\circ 26'7,4'' - 67^{\circ}18'34,20''\|) \}$ 

$$
d=13{,}61\,km.
$$

## **3.3.2. ATENUACIÓN DE TRAYECTORIA**

$$
L_P = 92.44 + 20 \log_{10} d + 20 \log_{10} f
$$

Donde:

 $L_P$  = Perdida de trayectoria

d = Distancia de los dos puntos en km

 $f =$  Frecuencia en GHz

Luego:

 $L_P = 92.44 + 20 log_{10} 13.61 + 20 log_{10} 7.575$  $L_P = 132.77$  [dB]

#### **3.3.3. GANANCIA DE ANTENA (Parabólica)**

 $G_A = -42.2 + 20 \log_{10} f + 20 \log_{10} D$ 

Donde:

 $G_A$  = Ganancia de la antena

 $f =$  Frecuencia en MHz

D= Diámetro de la antena en metros

Luego:

 $G_A$  = - 42.2 + 20  $log_{10}$  7575 + 20  $log_{10}$  1.2

 $G_A = 37$  [dBi]

# **3.3.4. ATENUACIÓN EN LAS LINEAS DE TRANSMISIÓN (Feeder)**

 $A_f = L_{tx}$  (Estación Central) <sub>+</sub> L<sub>rx</sub> L (Estación Periférica)

Donde:

A**f** = Perdida total en las líneas de transmisión (dB)

 $L_{tx}$  = Líneas de transmisión del Sitio Santiago de Tocoroni

 $L_{rx}$  = Líneas de transmisión del Sitio La Calzada

Luego:

 $A_f = 2.5 + 2.5$  $A_f = 5$  [dB]

# **3.3.5. PÉRDIDA NETA DEL TRAYECTO**

$$
\mathbf{P}_n = L_P + A_f + A_V - G_A
$$

Donde:

 $P_n$  = Perdida neta del trayecto (dB)

 $L_P$  = Perdida de trayectoria de espacio libre (dB)

A**f** = Perdida total en las líneas de transmisión (dB)

 $A_V$  = Atenuación de Varios (dB)

GA= Ganancia de Antenas (dB)

Luego:

 $P_n = 132.77 + 5 + 2 - (37 + 37)$  $P_n = 65.77$  [dB]

#### **3.3.6. PÉRDIDA DEL RECEPTOR**

$$
\mathbf{P}_{rx} = P_{tx} - P_n
$$

Donde:

 $P_{rx}$  = Intensidad de señal en el receptor (dBm)

 $P_{tx}$  = Intensidad de señal del transmisor (dBm)

P**n** = Perdida neta del trayecto (dB)

Luego:

 $P_{rx} = 27 - 65.77$  $P_{rx} = -38.77$  [dBm]

#### **3.3.7. NO CONFIABILIDAD DEL SISTEMA**

**Un** = 1- Rn

Donde:

Un = Probabilidad de desvanecimiento sin considerar la diversidad.

Rn = Probabilidad de servicio ininterrumpido. (0.999996827)

Luego:

**Un** = 1- 0.999996827

**Un** = 0.000001873

#### **3.3.8. MARGEN BRUTO DE DESVANECIMIENTO**

 $MU = P_{rx} - V_r$ 

Donde:

MU = Margen bruto de desvanicimiento

 $P_{rx}$  = Potencia de Recepción

 $V_r$  = Umbral de recepción del equipo

Luego:

**MU** =-38.77 dBm - (-74.5 dBm) **MU** = -38.77 dBm + 74.5 dBm  $MU = 35.73$  [dB]

#### **3.3.10. MARGEN DE DESVANECIMIENTO**

**Fm** = 30  $log_{10}$  d + 10  $log_{10}$  (6\*a\*b\*f) – 10  $log_{10}$  (1-Rn) - 70

Donde:

Fm = Margen de desvanecimiento (dB)

d = Distancia entre transmisor y receptor en (km)

 $f =$  Frecuencia de la portadora (GHz)

a = Factor del terreno con los siguientes valores:

 $4 =$ Terreno muy plano

- 1 = Terreno con irregularidades
- $\frac{1}{4}$  = Terreno montañoso

b = Factor de clima con los siguientes valores:

 $\frac{1}{2}$  = Zona calurosa y húmeda

 $\frac{1}{4}$  = Zona templada

1/8= Zona montañosa

1- Rn = Un = Probabilidad de desvanecimiento sin considerar la diversidad.

Luego:

**Fm** = 30  $log_{10}$  13.61 + 10  $log_{10}$  (6\*1\*0.5\*7.575) – 10  $log_{10}$  (0.000001873) - 70  $Fm = 34.85$  [dB]

35.73[dB] **>=** 34.85 [dB]

Se cumple la condición de que **MU >= Fm**, ya que para poder tener una recepción optima no debería sobrepasar este valor de margen bruto de desvanecimiento MU.

#### **3.3.11. GANANCIA DEL SISTEMA**

$$
\textbf{Gs} = \textbf{Fm} + L_{\text{P}} + A_{\text{f}} + A_{\text{V}} - G_{\text{t}}
$$

Donde;

Gs = Ganancia del sistema (dB)

Fm = Margen de desvanecimiento (dB)

 $L_P$  = Perdida de trayectoria de espacio libre (dB)

A**f** = Perdida total en las líneas de transmisión (dB)

 $A_V$  = Atenuación de Varios (dB)

GA= Ganancia de Antenas (dB)

Luego:

 $Gs = 34.85 + 132.77 + 5 + 2 - (37 + 37)$  $Gs = 100.62$   $[dB]$ 

## **3.3.12. POTENCIA MINIMA DE RECEPCION**

**Cmin** =  $P_{tx}$  – Gs

Donde:

Cmin = Potencia mínima de recepción para objetivo de calidad determinado (dBm)

Luego:

 $Cmin = 27 - 100.62$ Cmin = -73.62 [dBm]

 $P_{rx}$  (-38.77 [dBm]) > Cmin(-73.62 [dBm])

La potencia mínima de recepción es la potencia mínima que debería tener el sistema para poder ser un enlace viable, como podemos apreciar la potencia de recepción está por encima, por lo tanto el enlace es viable

#### **3.3.13. ZONA DE FRESNEL**

Al diseñar un radioenlace es importante considerar los obstáculos que pueden existir entre el Emisor y Receptor interviniendo para ello el cálculo de la Zona de Fresnel, el cual define un valor idóneo para una correcta comunicación inalámbrica.

La teoría de Huygens-Fresnel demuestra que si la fase es 0<sup>°</sup> en el trayecto directo, la primera zona abarca hasta que la fase llegue a 180º (λ/2), la segunda zona hasta 360º (λ), y zona de Fresnel. primera zona abarca hasta que la fase llegue a 180 ( $\lambda$ /2), la segunda zona hasta 360 ( $\lambda$ ), y es un segundo elipsoide que contiene al primero. Del mismo modo se obtienen las zonas superiores.

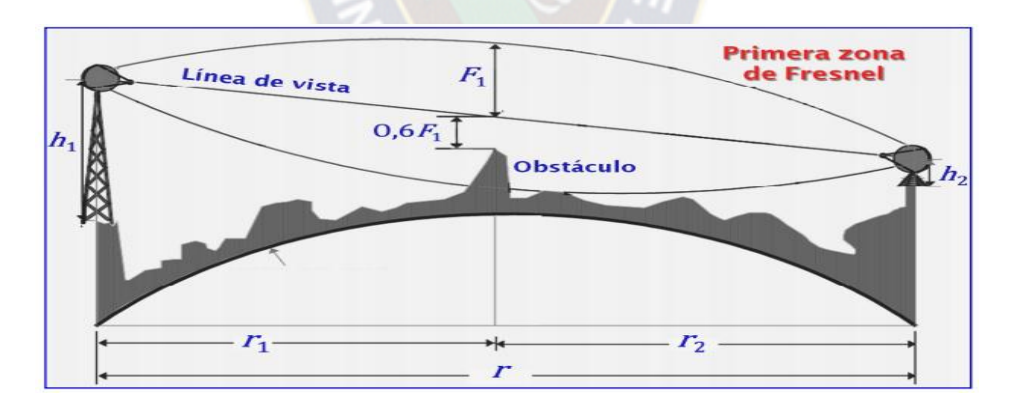

Figura 28 Zona de Fresnel

Donde:

- $\cdot$  F<sub>n</sub> = radio del elipsoide de Fresnel en metros.
- $d_1$  = distancia desde el transmisor al centro del elipsoide en metros.
- $\cdot$  d<sub>2</sub> = distancia desde el centro del elipsoide al receptor en metros.

 $\cdot$  f = frecuencia de la señal en GHz.

Formula con obstáculos:

$$
F_1 = 17.32 \sqrt{\frac{d_1(Km)d_2(Km)}{d(Km)f(GHz)}}
$$

Formula sin obstáculos:

$$
F_1 = 17.32 \sqrt{\frac{d(Km)}{4f(GHz)}}
$$

En la práctica solo es necesario mantener libre un 60% de la primera zona de fresnel.

$$
F_1 = 17.32 \sqrt{\frac{13.61(Km)}{4*7.634(GHz)}} = 11.56 m.
$$
  
0.6 \* F<sub>1</sub> = 6,936 m.

# **3.3.14. CALCULO DEL ÁNGULO AZIMUTAL**

Se refiere al ángulo de la dirección horizontal, con el cual debe ser orientada con respecto al norte en el horizonte, se estilizaran las siguientes formulas:

$$
\alpha_o = \tan^{-1} \left[ \cos \left( \frac{\phi_2 + \phi_1}{2} \right) \cdot \frac{\tan \left( \frac{\theta_2 - \theta_1}{2} \right)}{\sin \left( \frac{\phi_2 - \phi_1}{2} \right)} \right]; \quad \alpha_s = \tan^{-1} \left[ \sin \left( \frac{\phi_2 + \phi_1}{2} \right) \cdot \frac{\tan \left( \frac{\theta_2 - \theta_1}{2} \right)}{\cos \left( \frac{\phi_2 - \phi_1}{2} \right)} \right]
$$

Siendo estas necesarias para hallar los ángulos principales que son:

$$
\alpha_1 = \alpha_o - \alpha_s \qquad \qquad \alpha_2 = \alpha_o - \alpha_s + 180^\circ
$$

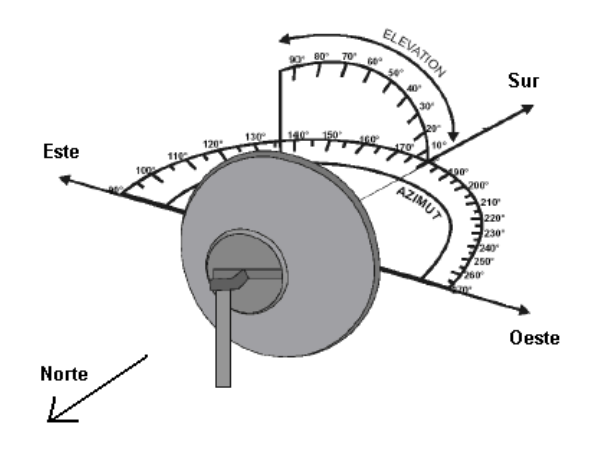

Figura 29 Grafica ángulos de elevación

Siendo los ángulos las coordenadas de los dos sitios, entonces tendremos.

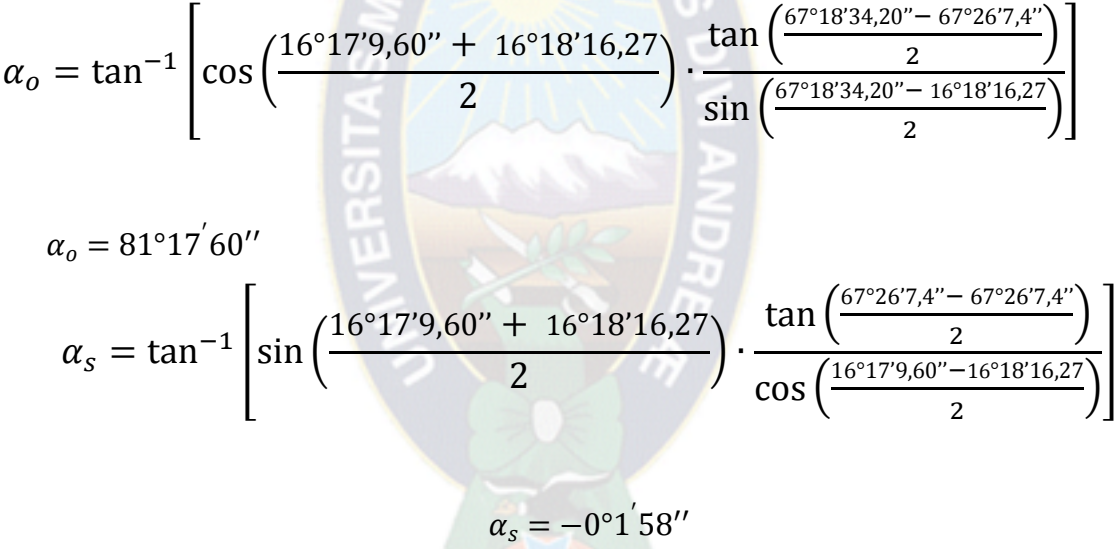

$$
\alpha_1 = 81^{\circ}17^{'}60^{''} - (-0^{\circ}1^{'}58'') \qquad \alpha_2 = 81^{\circ}17^{'}60^{''} - (-0^{\circ}1^{'}58'') + 180^{\circ}
$$

$$
\alpha_1 = 81.30^{\circ} \qquad \alpha_2 = 261.3^{\circ}
$$

## **3.3.15. CÁLCULO DEL ÁNGULO DE ELEVACIÓN**

Referido al ángulo de la dirección en la vertical, con el cual se deben ser orientadas las antenas

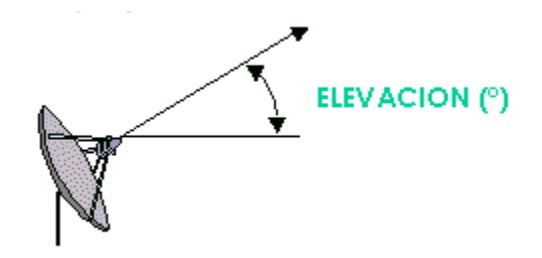

Figura 30 Grafica ángulo de elevación

$$
\varphi = \tan^{-1}\frac{h_1 - h_2}{d}
$$

Donde :

 $h_1$  y  $h_2$  = Alturas de las antenas mas su alturas sobre el nivel del mar

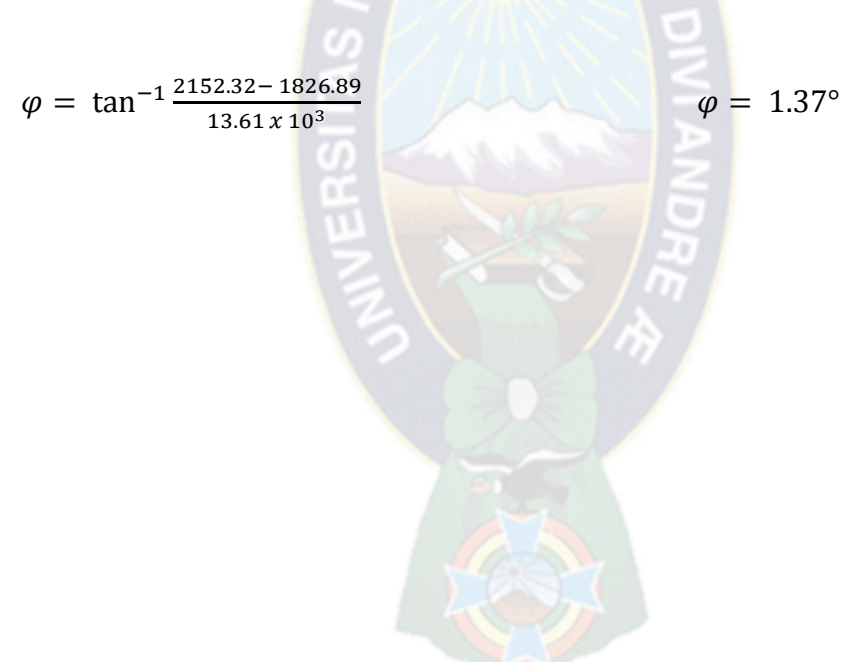

d = Distancia del enlace en metros

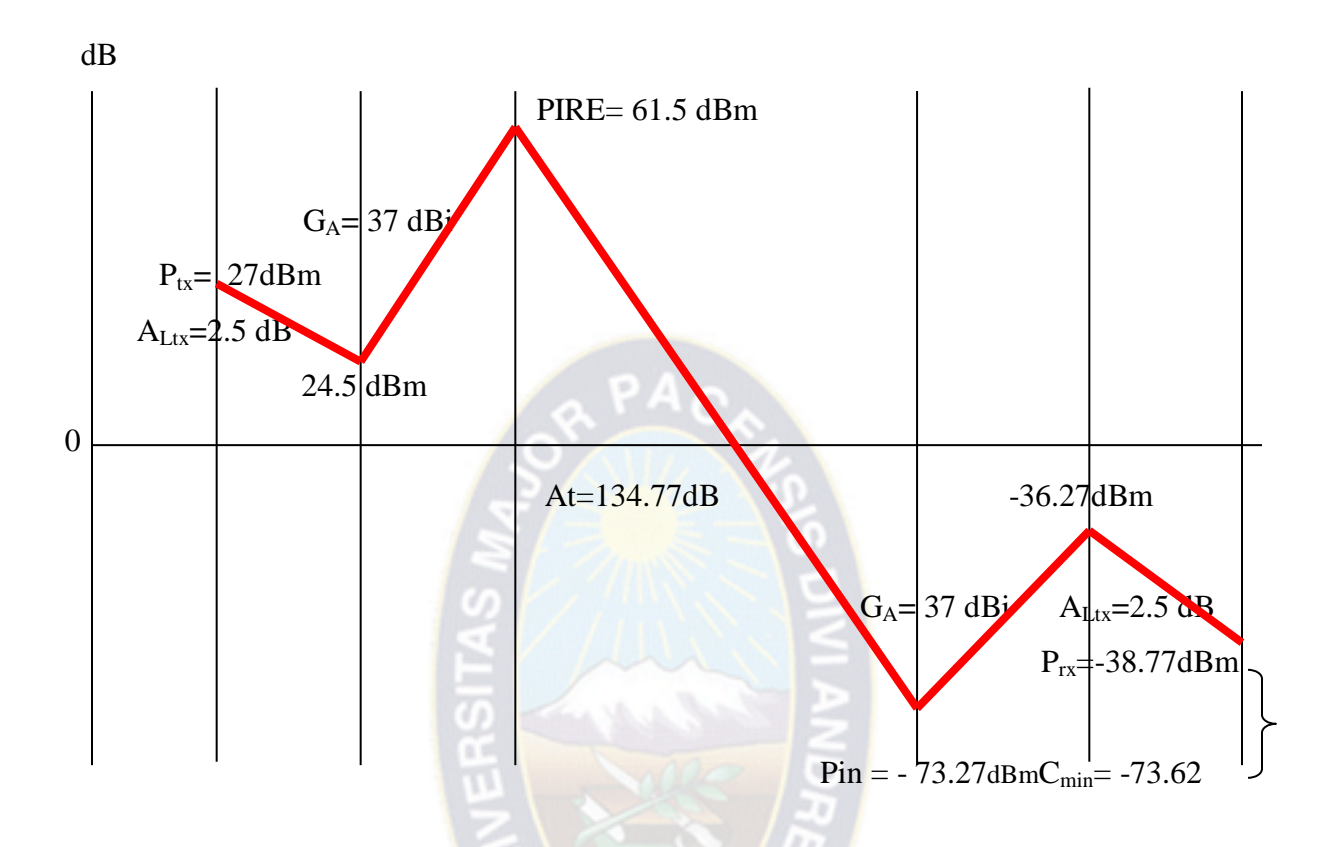

Figura 31 Diagrama de norton

#### **3.4. SIMULACIÓN DEL ENLACE**

Para poder simular el radioenlace se utiliza el programa RADIO\_MOBILE. Este es un programa de simulación de radiopropagación gratuito desarrollado por Roger Coudé para predecir el comportamiento de sistemas radio, simular radio enlaces y representar el área de cobertura de una red de radiocomunicaciones, entre otras funciones. El software trabaja en el rango de frecuencias entre 20 MHz y 20 GHz y está basado en el modelo de propagación ITM (Irregular Terrain Model) o modelo Longley-Rice. Radio Mobile utiliza datos de elevación del terreno que se descargan gratuitamente de Internet para crear mapas virtuales del área de interés, vistas estereoscópicas, vistas en 3-D y animaciones de vuelo. Los datos de elevación se pueden obtener de diversas fuentes, entre ellas del proyecto de la

NASA Shuttle Terrain Radar Mapping Misión (SRTM) que provee datos de altitud con una precisión de 3 segundos de arco (100m).

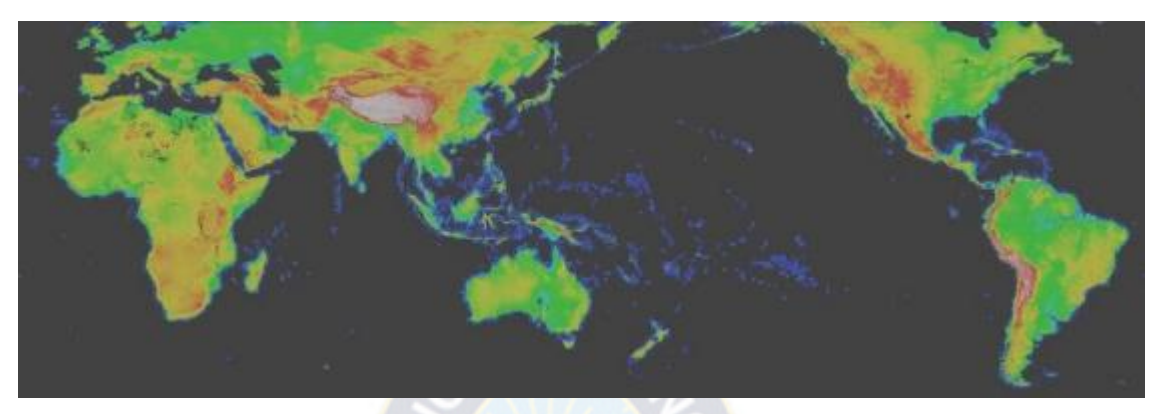

Figura 32 Mapa mundial creado por Radio\_Mobile usando datos de elevación **SRTM** 

Para poder utilizar este programa, los archivos necesarios para su instalación se encuentran en la página de descargas de Radio Mobile. Se describirá los pasos para poder completar la instalación del programa:

1. Crear un directorio en el que se pueda instalar el programa: Ejemplo C:\Archivos de programa\Radio Mobile.

2. Descargar los siguientes archivos, descomprímalos en el directorio creado, respetando este orden: - rmw794.zip archivos ejecutables de Radio Mobile. - sup.zip suplementos para Radio Mobile. - net.zip ejemplo de red.

3. Crear un acceso directo en el escritorio de la PC, al copiar desde el directorio donde se descomprimió los archivos C:\Archivos de programa\Radio Mobile, el archivo RMWDLX.

Al realizar estos pasos ya se encuentra listo para el uso del programa

## **3.4.1. PASOS PARA REALIZAR LA SIMULACION EN RADIO\_MOBILE**

Primeramente detallaremos los datos técnicos que usaremos para el enlace:

Latitud y longitud, sitio 1 origen, extraídos de GoogleEarth Latitud y longitud, sitio 2 destino, extraídos de GoogleEarth

La frecuencia de trabajo será de 7 GHz, obtenida de requerimientos específicos de ENTEL. Frecuencia mínima : 7425 MHz

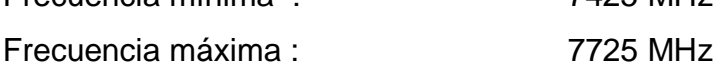

Datos obtenidos de las hojas técnicas del equipo FibeAir IP-10G, mencionados anteriormente y de la hoja técnica de la antena.

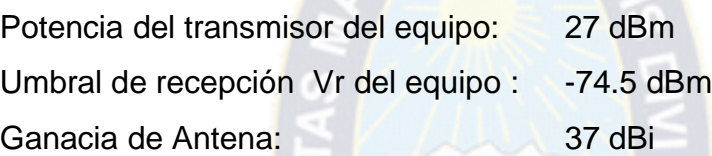

Primeramente se deben tener los datos de ubicación exacta del sitio de origen y sitio de destino, en nuestro caso las ubicaciones de Santiago de Tocoroni y La Calzada, para la cual utilizaremos una gran herramienta como es el GoogleEarth, una vez ubicado estos puntos se procederá a extraer las latitudes y longitudes de estos sitios al Radio\_Mobile.

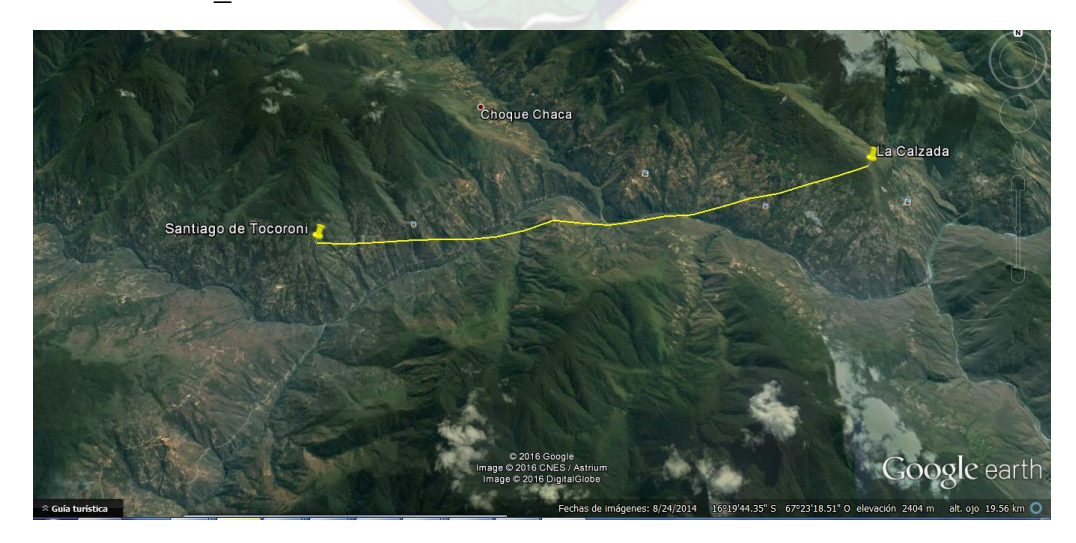

Figura 33 Ubicación de los sitios por GoogleEarth

Una vez copiado los datos de los sitios del googleEarth se los inserta en la en Radio\_Mobile. Realizadas las configuraciones previas se procede a introducir los datos técnicos en la ventana de propiedades de las redes en las cual introduciremos los datos del sistema y parámetros del enlace.

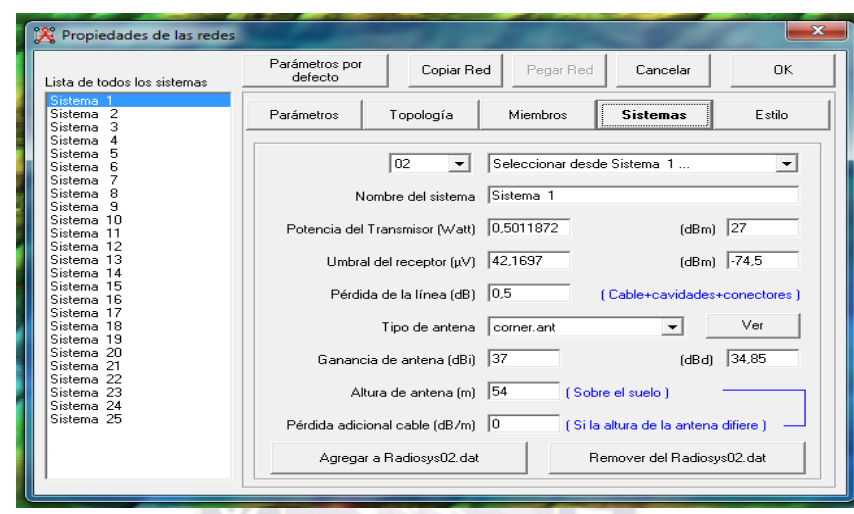

Figura 34 Ventana propiedades de las redes (Datos del sistema)

Finalmente se define cual de los sitios es el sitio de origen y cual el de destino. Con este último paso ya se puede visualizar el perfil del radio enlace entre los dos sitios y verificar si existe obstrucción, o algún otro problema que pudiera detectarse.

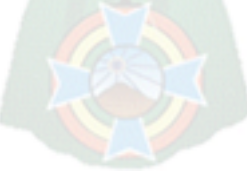

| <b>W</b> Enlace de Radio                                                                                                    |                                                                                               |                                                                                                    |                                                                                                    |                                                                              |                                                                | x         |
|----------------------------------------------------------------------------------------------------|-----------------------------------------------------------------------------------------------|----------------------------------------------------------------------------------------------------|----------------------------------------------------------------------------------------------------|------------------------------------------------------------------------------|----------------------------------------------------------------|-----------|
| Editar Ver Invertir                                                                                                    |                                                                                               |                                                                                                    |                                                                                                    |                                                                              |                                                                |           |
| Azimut=81.30°<br>Espacio Libre=132,7 dB<br>Pérdidas=138.7dB                                                                       | Ang. de elevación=1,323°<br>Obstrucción=-0,6 dB TR<br>Campo E=79,6dBµV/m                      | Despeje a 13,52km<br>Urbano=0,0 dB<br>Nivel Rx=-38.7dBm                                                 | Peor Fresnel=26.9F1<br>Bosque=0,0 dB<br>Nivel Rx=2611,30µV                                                   |                                                                              | Distancia=13,58km<br>Estadísticas=6,7 dB<br>Rx relativo=35.8dB |           |
| Transmisor<br>Santiago de Tocoroni                                                                                                |                                                                                               | Receptor<br>$S9+10$<br><b>Contract Contract</b><br>La Calzada<br>$\overline{\phantom{a}}$<br><b>Bol</b> |                                                                                                    | Esclavo                                                                      |                                                                | $S9 + 10$ |
| Rol<br>Nombre del sistema Tx<br>Potencia Tx<br>Pérdida de línea<br>Ganancia de antena<br>Potencia radiada<br>Altura de antena (m) | Master<br>Sistema <sub>1</sub><br>27 dBm<br>0.5012W<br>0.5 dB<br>37 dBi<br>PIRE=2,24 kW<br>54 | $\overline{\phantom{a}}$<br>34.8 dBd<br>$+$<br>PRE=1,37 kW<br>Sensibilidad Rx<br>Deshacer               | Nombre del sistema Bx<br>Campo E requerido<br>Ganancia de antena<br>Pérdida de línea<br>Altura de antena [m] | Sistema <sub>1</sub><br>43,8 dBuV/m<br>37 dBi<br>0.5 dB<br>42.1697uV<br>37,2 | 34,8 dBd<br>$-74.5$ dBm<br>Deshacer                            | $\ddot{}$ |
| Red<br>Radio Enlace                                                                                                    |                                                                                               | ▼                                                                                                    | Frecuencia (MHz)<br>Mínimo<br>7425                                                                           | Máximo                                                                       | 7725                                                           |           |

Figura 35 Perfil del radio enlace

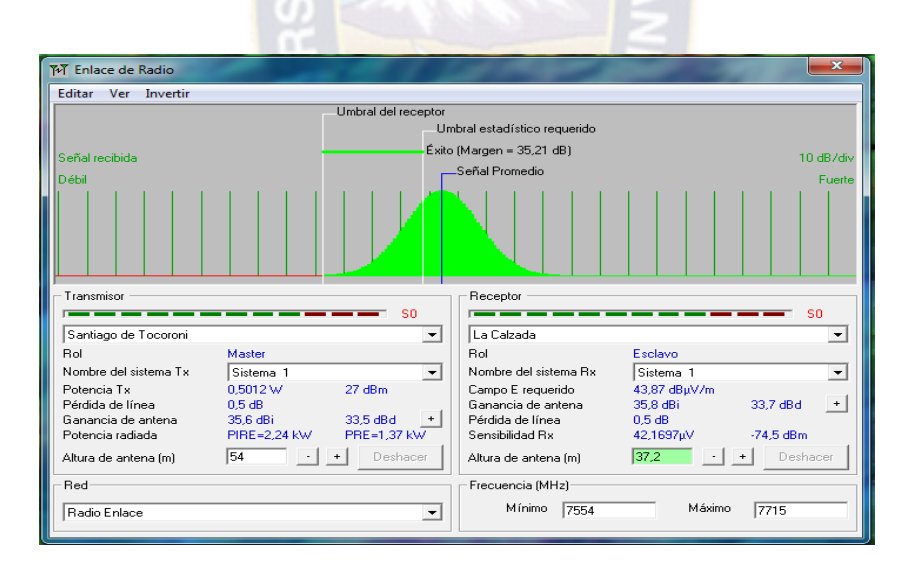

Figura 36 Parámetros de umbral de recepción

| <b>TvT</b> Enlace de Radio                                                                                                    |                                                  |                       |                          |  |  |  |  |  |
|----------------------------------------------------------------------------------------------------|--------------------------------------------------|-----------------------|--------------------------|--|--|--|--|--|
| <b>Editar Ver Invertir</b>                                                                                                    |                                                  |                       |                          |  |  |  |  |  |
| La distancia entre Santiago de Tocoroni y La Calzada es 13,6 km (8,4 miles)<br>Azimut norte verdadero = 81,30°, Azimut Norte Magnético = 89,41°, Angulo de elevación = 1,3227°<br>Variación de altitud de 1250.3 m<br>El modo de propagación es línea de vista, mínimo despeje 26,9F1 a 13,5km<br>La frecuencia promedio es 7575,000 MHz<br>Espacio Libre = 132.7 dB. Obstrucción = -0.6 dB TR. Urbano = 0.0 dB. Bosque = 0.0 dB. Estadísticas = 6.7 dB<br>La pérdida de propagación total es 138,7 dB<br>Ganancia del sistema de Santiago de Tocoroni a La Calzada es de 170,5 dB ( corner.ant a 81,3 °1,32° ganancia = 37,0 dBi )<br>Ganancia del sistema de La Calzada a Santiago de Tocoroni es de 170,5 dB ( corner.ant a 261,3 °-1,44° ganancia = 37,0 dBi )<br>Peor recepción es 31,8 dB sobre el señal requerida a encontrar<br>70.000% de situaciones |                                                  |                       |                          |  |  |  |  |  |
| Transmisor<br>Receptor                                                                                                    |                                                  |                       |                          |  |  |  |  |  |
| S0<br>sn                                                                                                    |                                                  |                       |                          |  |  |  |  |  |
| Santiago de Tocoroni                                                                                                    | ▼                                                | La Calzada            |                          |  |  |  |  |  |
| Rol                                                                                                    | Master                                           | <b>Bol</b>            | Esclavo                  |  |  |  |  |  |
| Nombre del sistema Tx                                                                                                    | Sistema <sub>1</sub><br>$\overline{\phantom{a}}$ | Nombre del sistema Bx | Sistema 1                |  |  |  |  |  |
| Potencia Tx                                                                                                    | 27 dBm<br>0.5012 W                               | Campo E requerido     | 45,8 dBuV/m              |  |  |  |  |  |
| Pérdida de línea                                                                                                    | 2.5dB                                            | Ganancia de antena.   | 37 dBi<br>34.8 dBd       |  |  |  |  |  |
| Ganancia de antena                                                                                                    | 37 dBi<br>34.8 dBd                               | Pérdida de línea.     | 2.5dB                    |  |  |  |  |  |
| Potencia radiada                                                                                                    | PRE=0.86 kW<br>PIRE=1.41 kW                      | Sensibilidad Rx       | $-74.5$ dBm<br>42,1697µV |  |  |  |  |  |
| Altura de antena (m)                                                                                                    | 54<br>Deshacer                                   | Altura de antena [m]  | 37.2<br>Deshacer         |  |  |  |  |  |
| Red                                                                                                    |                                                  | Frecuencia (MHz)      |                          |  |  |  |  |  |
| Radio Enlace                                                                                                    | $\overline{\phantom{a}}$                         | Mínimo<br>7425        | Máximo<br>7725           |  |  |  |  |  |

Figura 37 Datos característicos del enlace

**3.4.2. COMPARACION DE LOS DATOS TEORICOS CONTRA LOS VALORES DE LA OBTENIDOS EN LA SIMULACION**

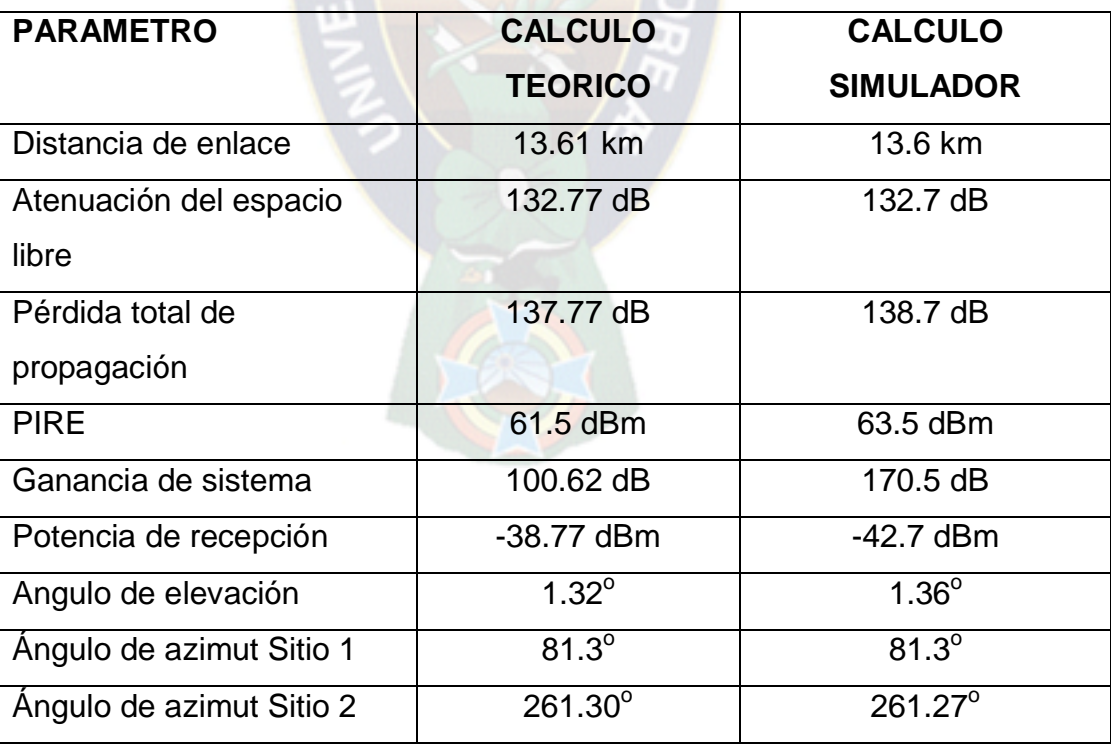

Tabla 8 Comparación de datos

Una vez realizada la simulación con radio\_mobile, y los datos obtenidos se pudo evidenciar que los datos obtenidos en el simulador no varian en gran medida a los calculados para esta red, por lo que se puede constatar con ambos que el enlace es efectivo para su realización no teniendo problemas en la señal para su recepción en la población de La Calzada a la cual se quiere llegar

# **3.5. IMPLEMENTACIÓN DE LOS EQUIPOS Y ANTENA EN LAS RADIO BASES DE Tx Y Rx**  $PAC$

Los equipos a ser implementados usaran una configuración 2 + 0 / XPIC Enlace, hasta 64 E1 / T1, " Multi - Radio " Modo. Es la configuración o modo de operación en que un par de portadoras (Tx/Rx) se propagan simultáneamente en polarización vertical y horizontal, en la configuración XPIC, si una de las portadoras (V/H) cae, entonces la otra portadora (H/V) asume trafico de la otra portadora.

## **Tráfico Ethernet**

- Una de las unidades está actuando como la unidad "principal " y es la alimentación tráfico Ethernet a ambas portadoras de radio
- El tráfico se distribuye entre el 2 portadoras a nivel de trama de radio
- El IDU " Maestro " se puede configurar para el interruptor.
- El segundo ( " esclavo " ) IDU tiene todas sus interfaces Ethernet y funcionalidad inhabilitada .

#### **Tráfico TDM**

 servicios E1 / T1 se duplican durante las dos portadoras de radio y son 1 + 1 HSB protegidos

Se mostrara la posible ubicación de los equipos y antenas en las radio bases de transmisor y recepción

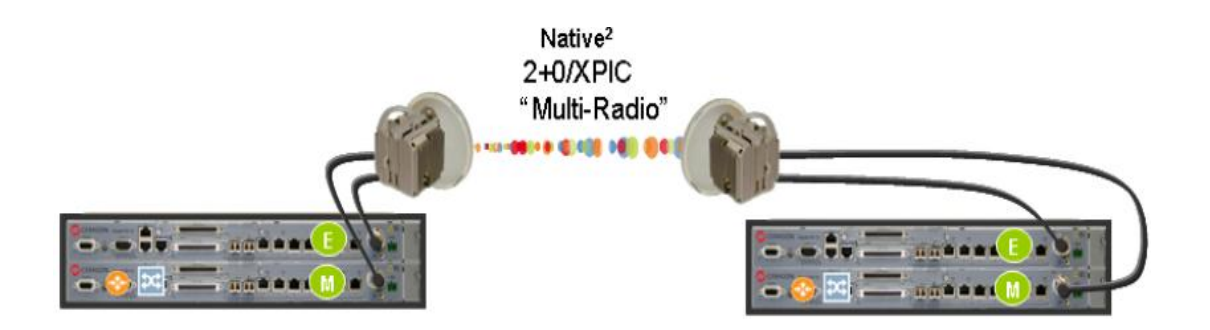

Figura 38 Configuración 2+0/XPIC

# **3.5.1. RADIO BASE TRANSMISION (SANTIAGO DE TOCORONI)**

En el sitio de origen las IDU´ estarán un gabinete Eltek Expansion, en el siguiente diagrama se muestra las posibles ubicaciones. Además se muestra la posible altura y ubicación de la antena que apunta a La Calzada en la torre.

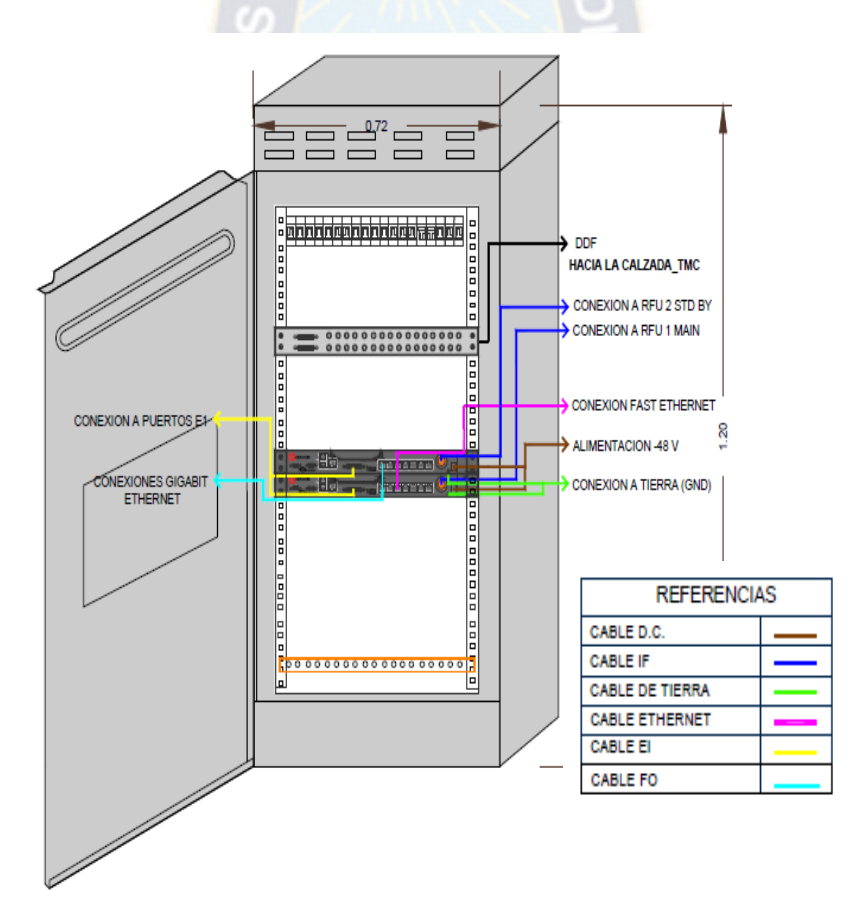

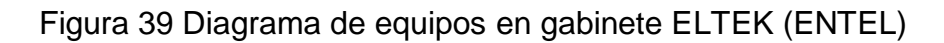

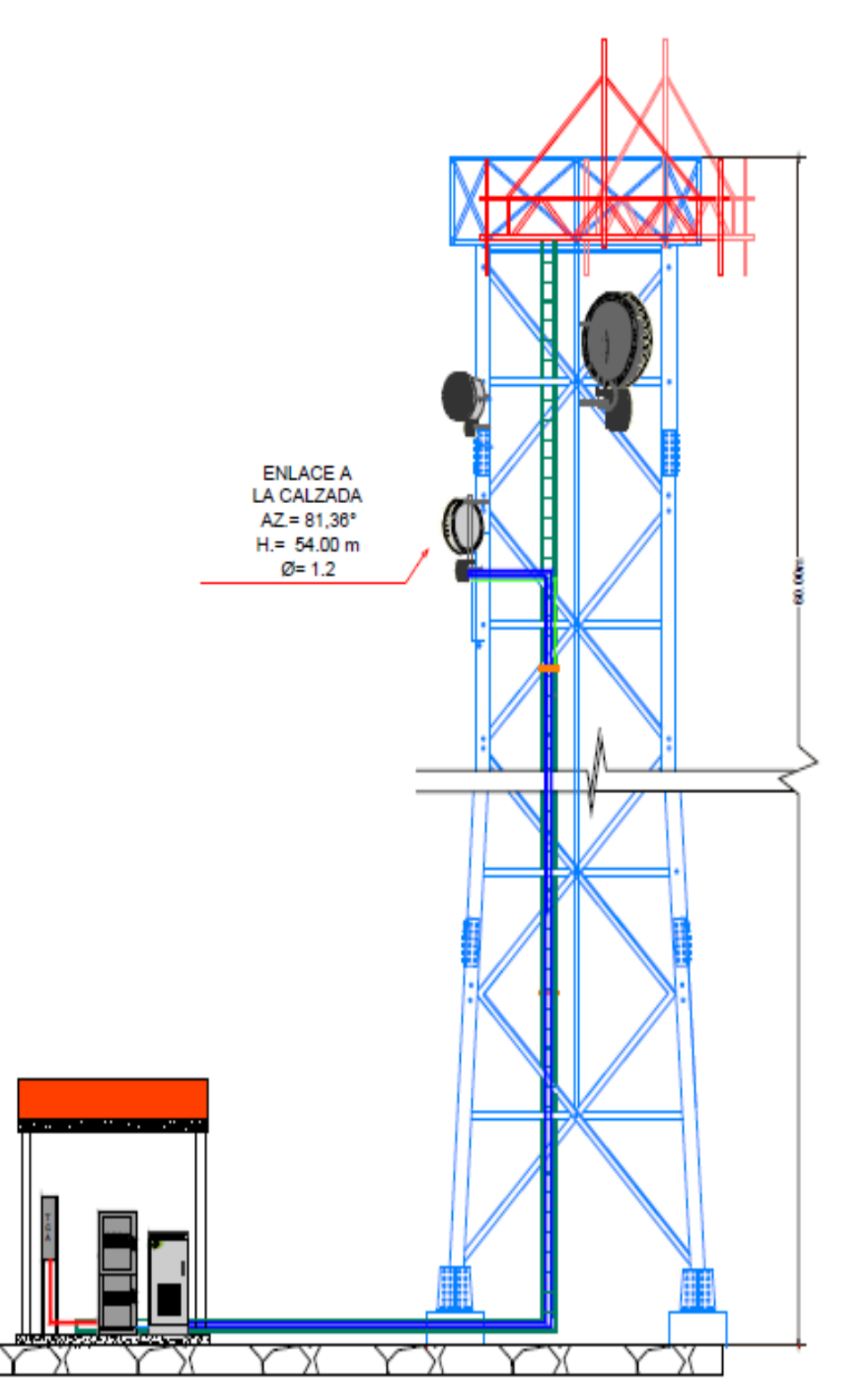

Figura 40 Diagrama de ubicación de la antena en la torre(ENTEL)

## **3.5.2. RADIO BASE DE RECEPCIÓN (LA CALZADA)**

En el sitio de origen las IDU´ estarán un gabinete HUAWEI, en el siguiente diagrama se muestra las posibles ubicaciones. Además se muestra la posible altura y ubicación de la antena que apunta a Santiago de Tocoroni en la torre

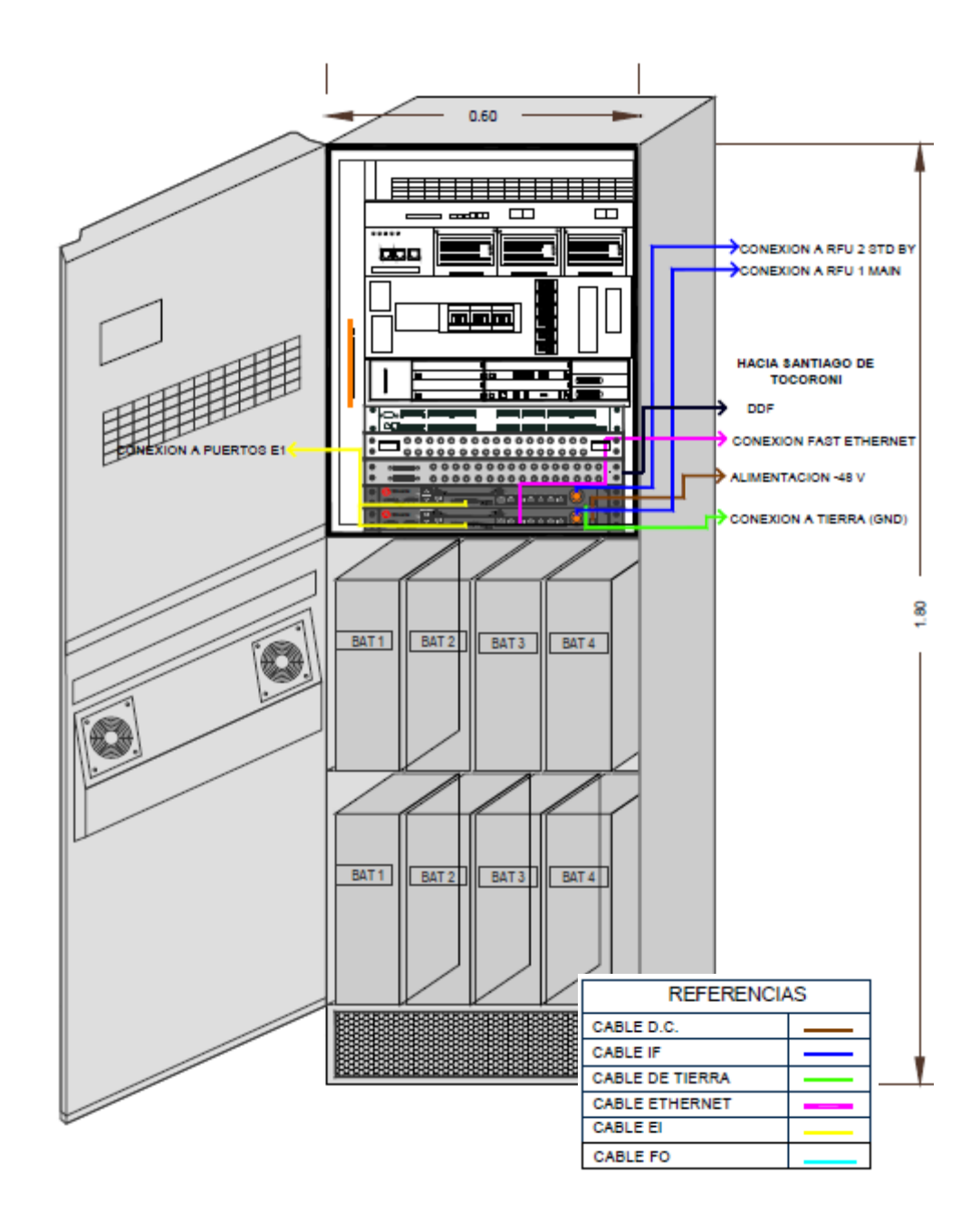

Figura 41 Diagrama de equipos en gabinete HUAWEI (ENTEL)

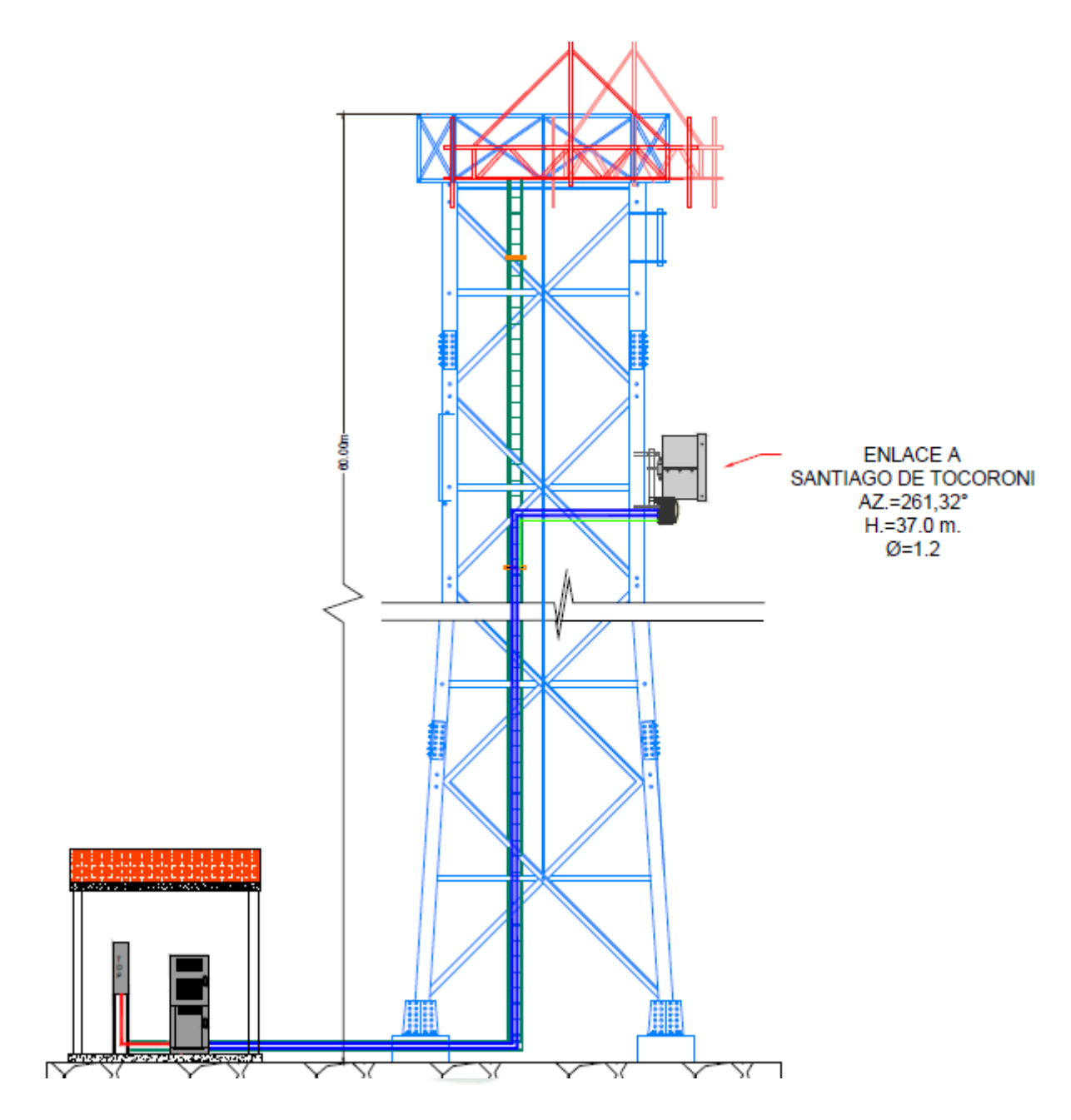

Figura 42 Diagrama de ubicación de la antena en la torre (ENTEL)

#### **4.1. CONCLUSIONES**

Como se ha podido apreciar, en el diseño de un radio enlace están inmersos una gran variedad de variables y cuestiones. Si bien hoy en día la ayuda de herramientas informáticas que realizan la simulación de los enlaces para poder tener una estimación, es de vital importancia tener y conocer todos los aspectos concernientes al diseño de radio enlaces, para lograr un mayor eficiencia de los sistemas a construir, fue de gran ayuda el contar con el survey de los sitios tanto de origen como de destino, además de contar con las especificaciones de los equipos a utilizar en este enlace de nueva generación que es un enlace hibrido que trasporta TDM y Ethernet es decir voz y datos.

- Se logro describir las distintas etapas previas al diseño de un radio enlace, pudiendo describir equipos y sus características, estas características nos mostraron que los equipos elegidos son los encargados de hacer de este enlace uno de nueva generación que mejoran la calidad y eficacia de la transmisión en climas meteorológicos adversos con métodos de codificación y modulación adaptivas, también mejorando el uso de la portadoras la cual lleva dos flujos de datos con una doble polarización.
- Se pudo realizar el cálculo del enlace diseñado además de la simulación con el programa Radio\_Mobile, mostrándonos los resultados obtenidos por los mismos ningún problema en la línea de vista y problemas de recepción de las señal enlace entre Santiago de tocoroni y la Calzada. Mostrándonos.

#### **4.2. RECOMENDACIONES**

Como recomendaciones para el diseño de un radio enlace en este caso en particular uno de nueva generación que trasmite tanto voz como datos se debe tomar en cuenta la elección adecuada de los equipos de transmisión y recepción además tener cuidado en el tipo de antena a usar, en este caso en particular es una antena de tipo 3 que soporten doble polarización, además que las ubicaciones físicas en latitudes y longitudes deben ser lo más exactas posibles, al igual que tener en cuenta el tipo de terreno presente entre los dos puntos de enlace, así como verificar si existe la línea de vista libre de obstáculos entre ambos sitios. Estas últimas serán mas eficaces si se puede realizar un survey entre los sitios que se realizara el enlace.

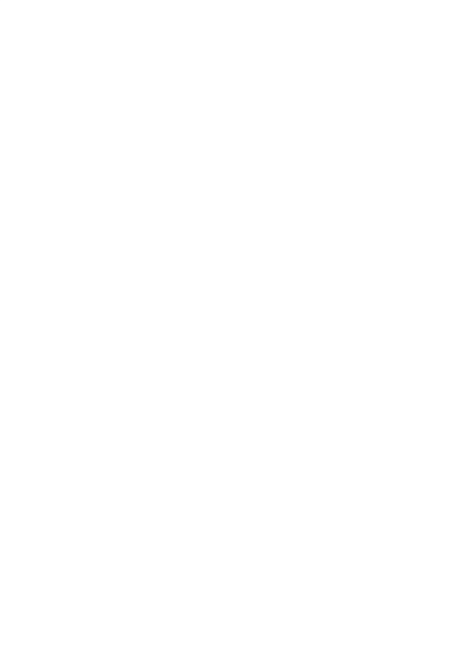

## **BIBLIOGRAFIA**

Apunte de la materia líneas de transmisión de antenas

https://catarina.udlap.mx/u\_dl\_a/tales/documentos/lem/soriano\_m\_jc/capitulo1.pdf

http://www.radiocomunicaciones.net/radio-enlaces.html

http://www.eslared.org.ve/walc2012/material/track1/03-

Antenas\_y\_Lineas\_de\_Transmision-es-v3.0-notes.pdf

Apunte de la materia propagación electromagnética

Recomendación UIT-R F.385-8 Ceragon, Ceragon IP-10 Descripción del producto, Software Versión I6.0: http://sysmasteronline.com/pdf/IP-10%200805%20PROD%20DESC%20- %20SPANISH.pdf http://www.meridianmicrowave.com/FibeAir\_1500HP\_2.pdf

http://www.coordenadas-gps.com/

http://ait.upct.es/~jjalcaraz/teaching/tema\_1\_disponibilidad.pdf

http://www.cplus.org/rmw/download.html. Descarga Programa Radio\_MObile

http://www3.fi.mdp.edu.ar/electronica/catedras/mediosdetransmision/files/ManualR

adioMobile.pdf

https://www.itu.int/dms\_pubrec/itu-r/rec/f/R-REC-F.385-10-201203-I!!PDF-S.pdf

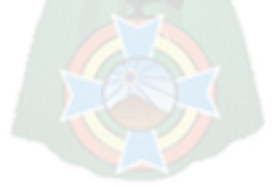

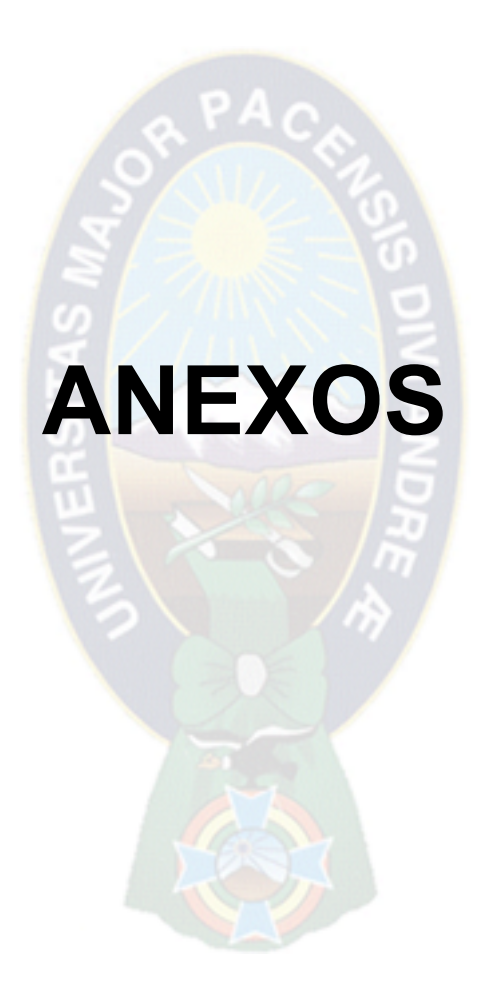

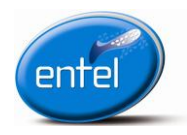

## **LICITACIÓN PUBLICA N°036/2015 "PROVISIÓN E INSTALACIÓN DE 200 RADIOENLACES DE NUEVA GENERACIÓN"**

NOTA 1: Todas las antenas HP solicitadas son Dual Pol de Clase 3

NOTA 2: La distribución de radioenlaces por Departamentos puede sufrir modificaciones en función de las necesidades del Proyecto.

#### **CUADRO RESUMEN DE REQUERIMIENTOS ESPECÍFICOS POR PROYECTO**

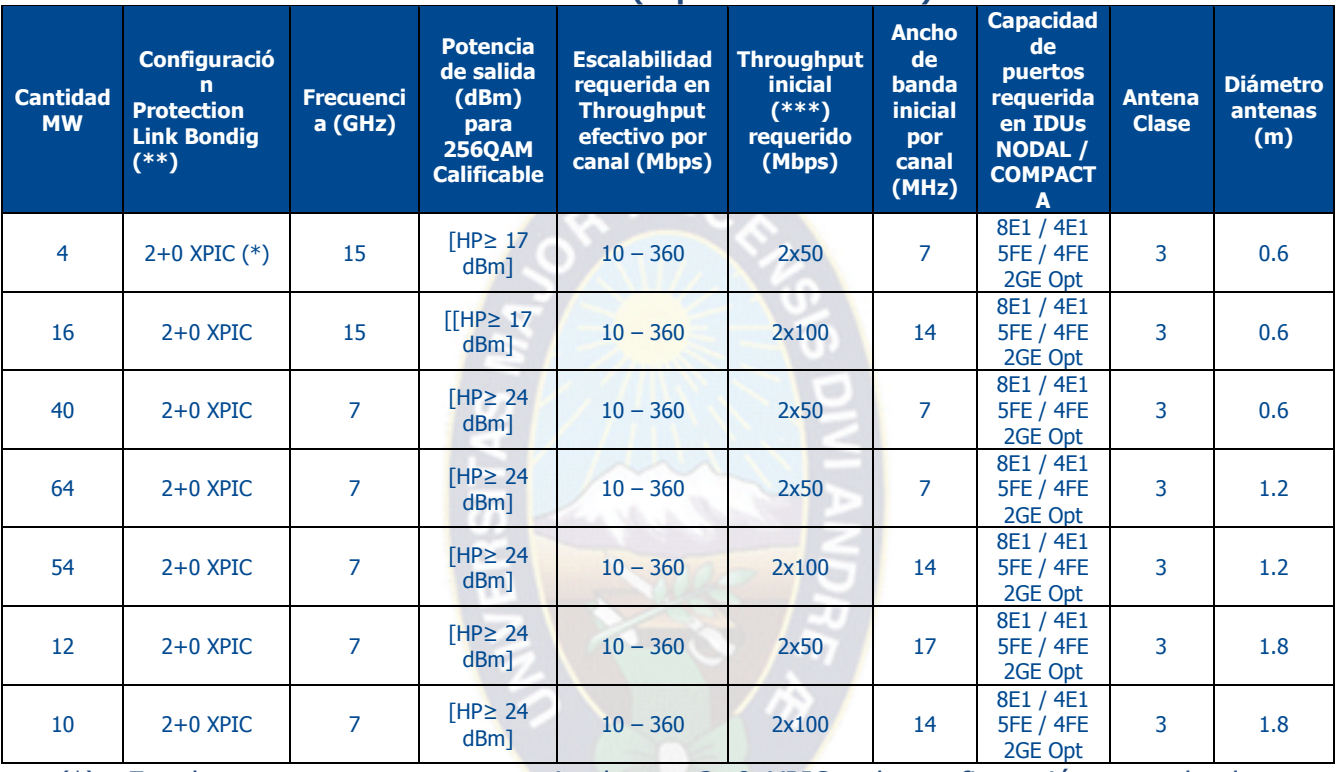

**PROYECTO: ERM (Expansión Red Móvil)**

(\*) En el presente proyecto se entiende por 2+0 XPIC a la configuración o modo de operación en el que un par de portadoras o frecuencias (Tx/Rx) se propagan simultáneamente en polarización Vertical y Horizontal.

(\*\*) Link Bonding, ABC o LAG L1, son tecnologías de protección de agregación de tráfico a nivel de capa 1 en configuración XPIC. Vale decir, si en operación normal de XPIC, una de las portadoras (V/H) cae (por interferencia o falla de ODU), entonces la otra portadora (H/V) asume parte del tráfico de la otra portadora, priorizando el tráfico que debe protegerse de ambas portadoras a través de técnicas de Calidad de Servicio.

(\*\*) El Throughput inicial requerido considera la operación en configuración XPIC, donde la portadora en polarización VERTICAL transporta 50 o 100 Mbps y la portadora en polarización HORIZONTAL transporta los otros 50 o 100 Mbps del Throughput (según el caso: 2x50 o 2x100).

GbE Opt. = Gigabit Ethernet Óptico. Tanto la IDU NODAL como la COMPACTA deben tener provistos los SFPs para los puertos GbE óptico. NxFE = Fast Ethernet. La cantidad de puertos FE se detalla en el punto 4.8 "CARACTERÍSTICAS TÉCNICAS ESPECÍFICAS".  $E1 =$  2Mbps

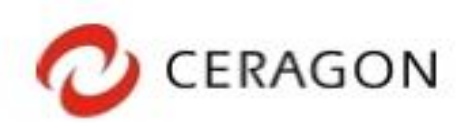

## Capacity

#### 7 MHz (ETSI)

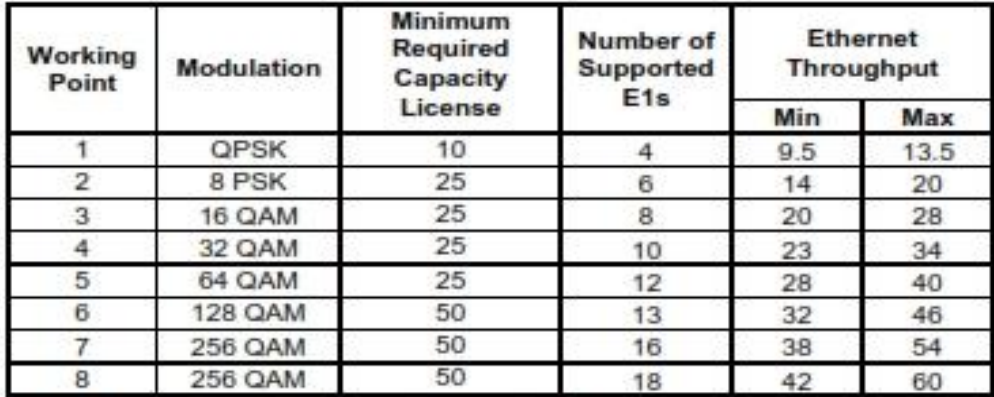

Note: Ethernet throughput depends on average packet size.

#### 10 MHz (FCC)

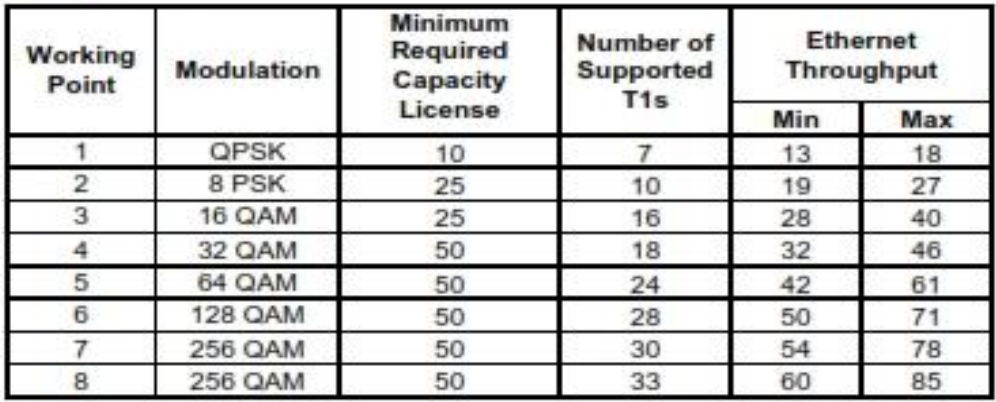

Note: Ethernet throughput depends on average packet size.
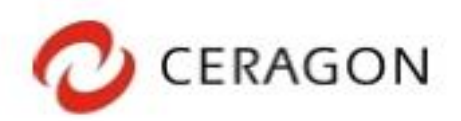

## Receiver Threshold (RSL) with RFU-C<sup>1</sup> (dBm @ BER =  $10<sup>-6</sup>$ )

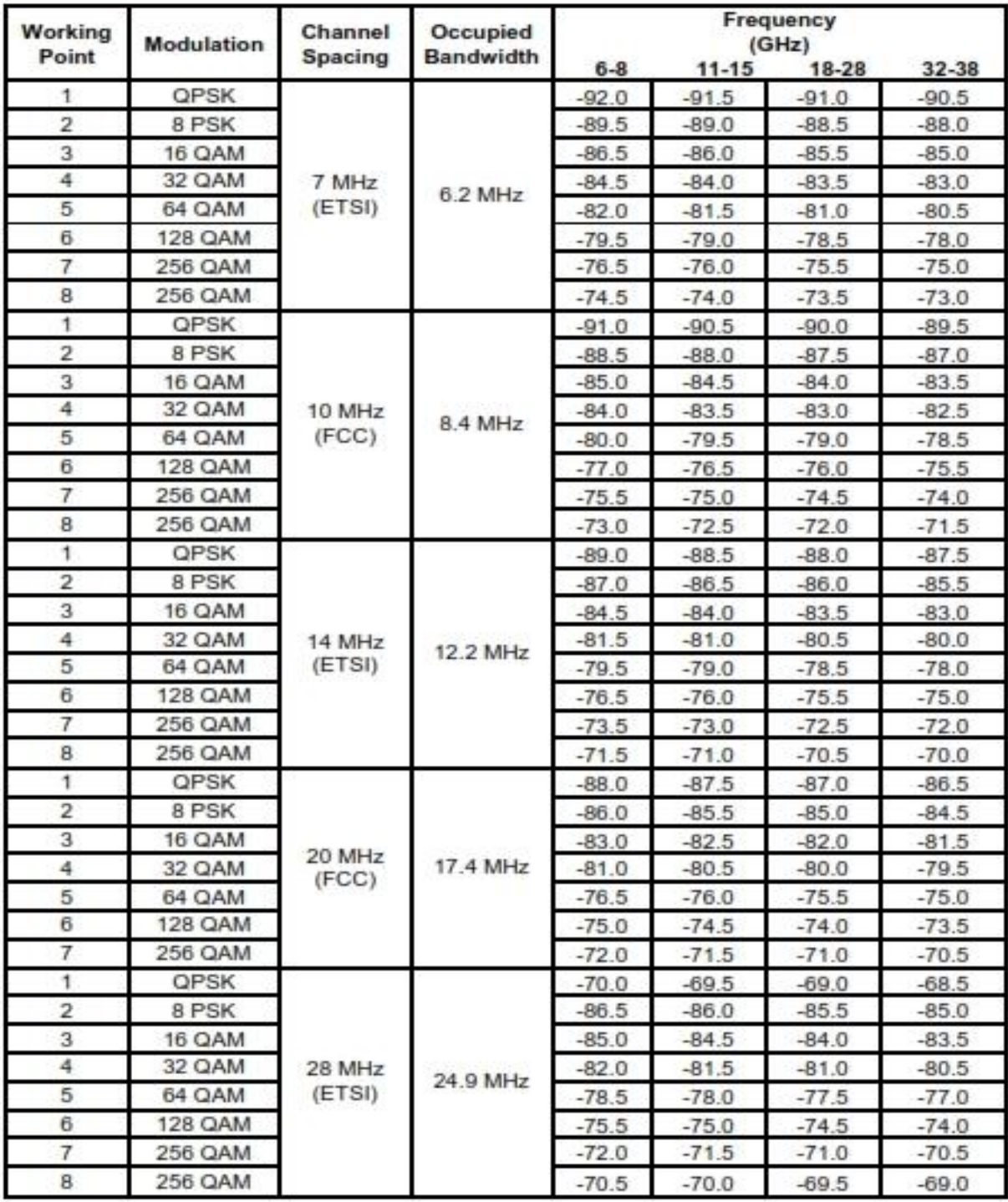

' Refer to RFU-C roll-out plan for availability of each frequency.

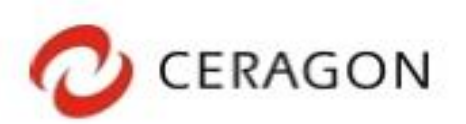

### Transmit Power with RFU-C' (dBm)

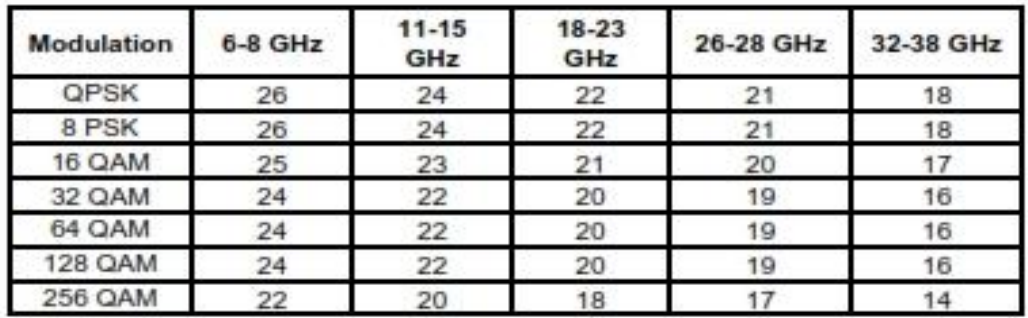

### **Transmit Power with RFU-P (dBm)**

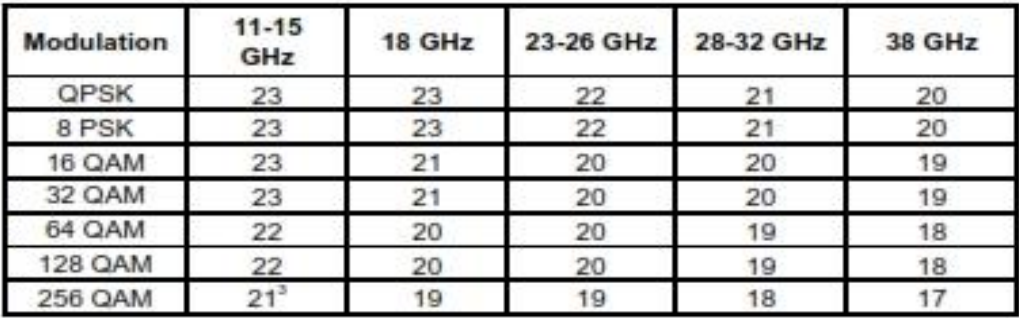

## Transmit Power with RFU-SP/HS/HP<sup>2</sup> (dBm)

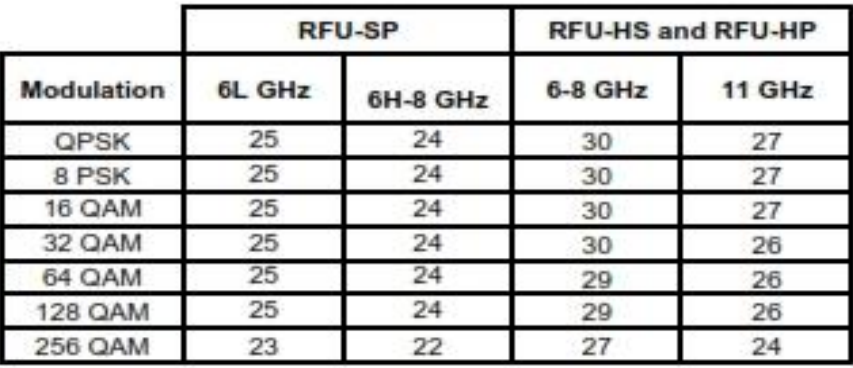

<sup>1</sup> Refer to RFU-C roll-out plan for availability of each frequency.

<sup>2</sup> RFU-HP supports channels with up to 30 MHz occupied bandwidth. RFU-HS is released for 6-8 GHz

<sup>3</sup> 20dBm for 11 GHz

# RECOMENDACIÓN UIT-R F.385-10

### Disposición de radiocanales para sistemas inalámbricos fijos que funcionan en la banda 7 110-7 900 MHz

(Cuestión UIT-R  $247/5$ )

(1959-1963-1978-1982-1986-1990-1992-1994-2001-2005-2007-2012)

#### Cometido

En esta Recomendación se señala una serie de disposiciones de radiocanales para sistemas inalámbricos fijos que funcionan en la banda de 7 GHz. El texto principal y los Anexos 1 a 5 a la Recomendación incluyen varias disposiciones de radiocanales con separación de canales de 3,5; 5; 7; 14 y 28 MHz (incluida la posible utilización de canales adyacentes de 2 × 28 MHz) en la banda de frecuencias 7 110-7 900 MHz.

La Asamblea de Radiocomunicaciones de la UIT,

#### considerando

que en la banda de 7 GHz pueden funcionar sistemas inalámbricos fijos (FWS) con a) velocidades de transmisión de datos de hasta 155 Mbit/s, incluidas las velocidades binarias de la jerarquía digital síncrona;

b) que para estos sistemas puede haber disponibles bandas de frecuencias de 300 MHz;

c). que la disponibilidad de las bandas de frecuencias en la gama de 7 110 MHz a 7 990 MHz es distinta en varios países;

d). que es posible reducir gastos utilizando para varios radiocanales de ida y varios de retorno una antena común para transmisión y recepción;

que pueden reducirse al mínimo muchos efectos perturbadores mediante una disposición e) cuidadosa y bien estudiada de las frecuencias radioeléctricas en los FWS que utilizan varios radiocanales;

f) que las técnicas digitales tales como los canceladores de interferencia por polarización cruzada (XPIC) pueden contribuir significativamente al factor de mejora de discriminación por polarización cruzada (XIF, definido en la Recomendación UIT-R F.746), compensando así la despolarización causada por la propagación multitrayecto;

g) que cuando se necesitan enlaces de muy alta capacidad (por ejemplo, dos veces el modo de transferencia sincrona-1 (STM-1)), puede economizarse aún más utilizando anchuras de banda del sistema más amplias que la separación de canales recomendada, asociadas a formatos de modulación de alta eficacia,

#### recomienda

que la disposición preferida de los radiocanales para varios FWS que funcionen en la banda de 7 GHz, se obtenga en la forma siguiente (véase la Fig. 1 y la Nota 1):

Sean  $f_0$  la frecuencia central de la banda de frecuencias ocupada (MHz);

 $f_n$  la frecuencia central de un radiocanal de la mitad inferior de esa banda (MHz);

 $f'_n$  la frecuencia central de un radiocanal de la mitad superior de esa banda (MHz),

las frecuencias (MHz) de cada radiocanal con una separación de canales de 7 MHz se expresan mediante las siguientes relaciones:

 $f_n = f_0 - 154 + 7n$ mitad inferior de la banda:

 $f'_n = f_0 + 7 + 7n$ mitad superior de la banda:

donde:

 $n = 1, 2, 3, ..., 20$ 

las frecuencias (MHz) de cada radiocanal con una separación de canales de 14 MHz se expresan mediante las siguientes relaciones (véase la Fig. 1b):

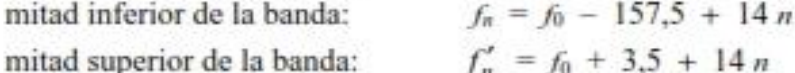

donde:

 $n = 1, 2, 3, \dots$  10:

las frecuencias (MHz) de cada radiocanal con una separación de canales de 28 MHz se expresan mediante las siguientes relaciones (véase la Fig. 1c):

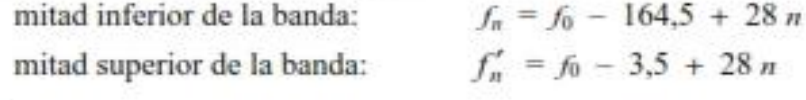

donde:

$$
n = 1, 2, 3, 4 \text{ y } 5;
$$

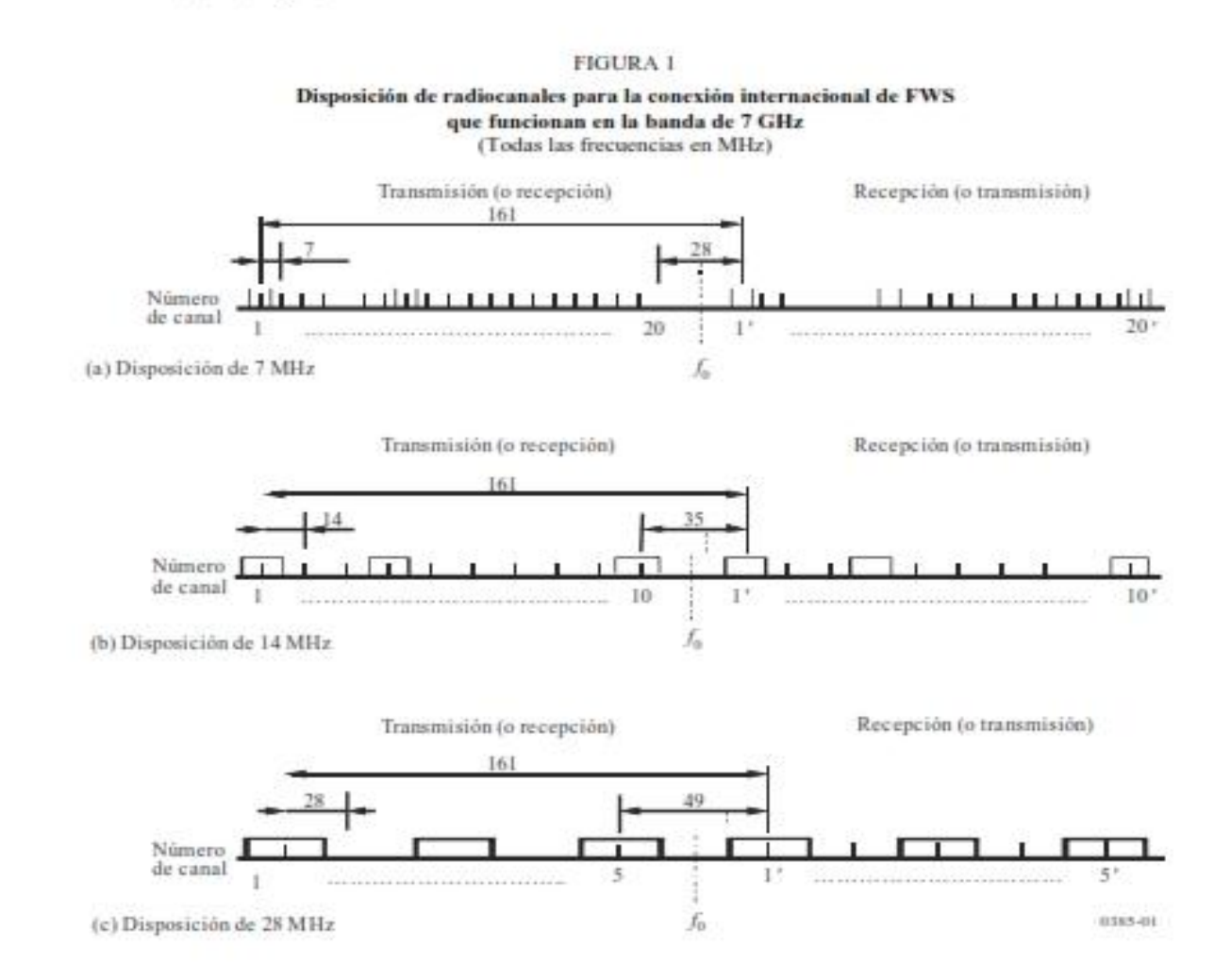

que en una sección utilizada para una conexión internacional, todos los radiocanales de ida 2 estén situados en una mitad de la banda, y todos los de retorno en la otra mitad;

que, para las conexiones internacionales, el valor de la frecuencia central sea preferentemente:

 $f_0 = 7575$  MHz para la banda 7 425 a 7 725 MHz;

pero que, previo acuerdo entre las administraciones interesadas, puedan utilizarse otros valores de frecuencias centrales en ciertas zonas geográficas, por ejemplo:

 $f_0 = 7275$  (para la banda 7 125-7 425 MHz), 7 400 (para la banda 7 250-7 50 MHz) o 7 700 MHz (para la banda 7 550-7 850 MHz) (véase la Nota 2);

que la disposición real de los radiocanales y la polarización de las antenas sean objeto de acuerdo entre las administraciones interesadas;

que las administraciones puedan considerar la utilización de las disposiciones de 5 radiocanales que se describen en los Anexos 1 a 5;

que cuando se necesitan enlaces de muy alta capacidad y la coordinación de la red lo ó permita, con el acuerdo de las administraciones implicadas, sea posible utilizar cualquiera de los dos canales adyacentes de 28 MHz especificados en el recomienda 1, para sistemas con anchura de banda más amplias y con una frecuencia central que se encuentre en el punto central de la distancia entre los dos canales adyacentes de 28 MHz;

NOTA 1 – Debe tomarse la precaución de que los canales exteriores no rebasen los límites de la banda.

NOTA 2 – La disposición de radiocanales con  $f_0 = 7700$  MHz se superpone a algunas de las disposiciones de radiocanales mencionadas en la Recomendación UIT-R F.386.

### Anexo 1

### Disposición de radiocanales en las bandas 7 125-7 425 MHz v 7 425-7 725 MHz

En este Anexo se describe una disposición de radiocanales para los FWS digitales de baja, media y alta capacidad que funcionan en las bandas de 7 125-7 425 MHz y 7 425-7 725 MHz. La disposición se representa en la Fig. 2 en la que los valores tienen el significado siguiente:

Sean  $f_0$  la frecuencia del centro de la banda ocupada (MHz);

 $f_n$  la frecuencia central de un radiocanal en la mitad inferior de la banda (MHz);

 $f'$ la frecuencia central de un radiocanal en la mitad superior de la banda (MHz),

entonces las frecuencias en MHz de cada uno de los radiocanales con separación dúplex de 154 MHz se expresan mediante las relaciones siguientes:

para una separación de canales de 28 MHz (Notas 1 y 2): a)

> $f_n = f_0 - 161 + 28 n$ mitad inferior de la banda:  $f'_n = f_0 - 7 + 28 n$ mitad superior de la banda:

donde:

 $n = 1, 2, 3, 4 y 5;$ 

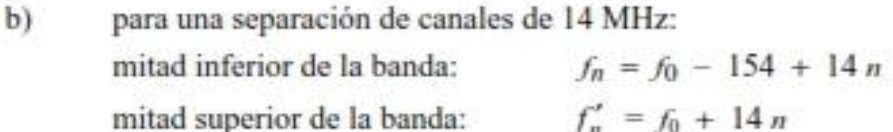

donde:

 $n = 1, 2, ..., 10;$ 

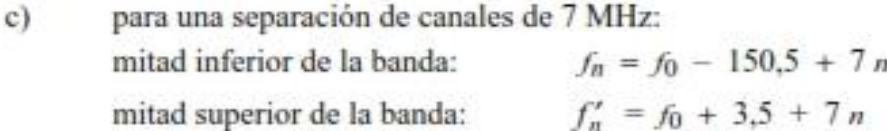

donde:

 $n = 1, 2, ..., 20;$ 

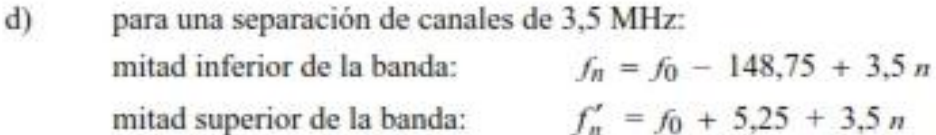

donde:

 $n = 1, 2, ..., 40;$ 

para una separación de canales de 1,75 MHz:  $e)$ 

> $f_n = f_0 - 147{,}875 + 1{,}75\,n$ mitad inferior de la banda:  $f'_n = f_0 + 6,125 + 1,75 n$ mitad superior de la banda:

donde:

 $n = 1, 2, ..., 80.$ 

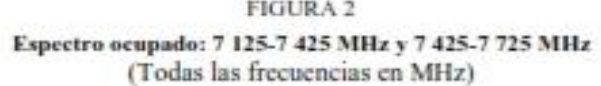

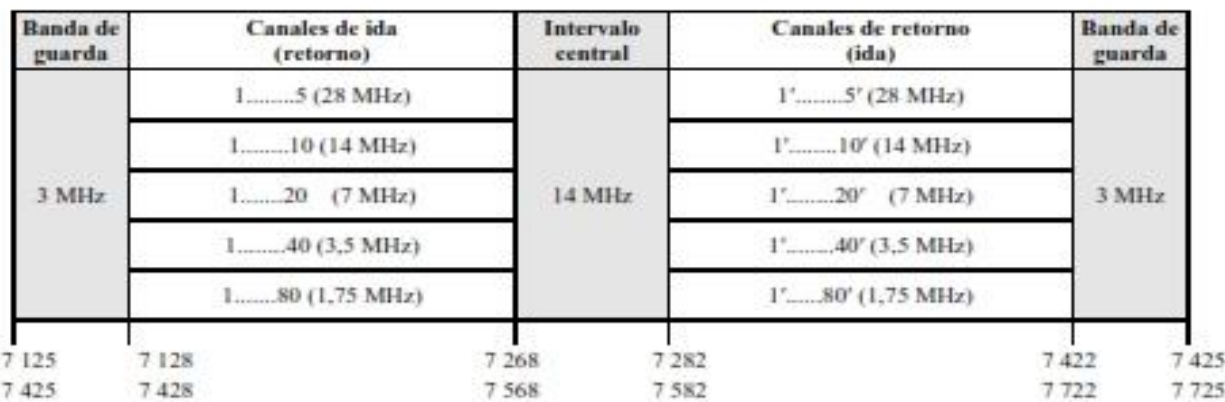

 $\overline{2}$ Todos los radiocanales de ida del mismo enlace deben estar en una mitad de la banda y todos los radiocanales de retorno en la otra mitad.

En cuanto a los radiocanales advacentes situados en la misma mitad de la banda, se pueden 3 utilizar diferentes las polarizaciones para radiocanales alternados o, si ello es posible, se pueden utilizar ambas polarizaciones para cada radiocanal digital.

La frecuencia central preferida fo es: 4

7 275 MHz para la banda 7 125-7 425 MHz;

7 575 MHz para la banda 7 425-7 725 MHz.

NOTA 1 - Pueden proporcionarse canales de 56 MHz de acuerdo con el recomienda 6 de la presente Recomendación. Sus frecuencias centrales se calculan como sigue:

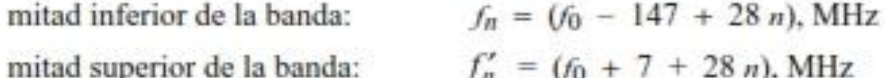

donde:

$$
n = 1, 2, ..., 4.
$$

Su numeración es sólo a efectos de identificar la disposición de los canales. Cabe señalar que no pueden utilizarse números de canal adyacente en el mismo enlace físico debido al solapamiento de canal.

NOTA 2 - Cuando se requieran canales de 28 MHz con radiofrecuencias digitales adicionales intercaladas entre las de la disposición principal de la Fig. 2, se podrán obtener utilizando la misma f<sub>o</sub> y la ecuación de la Nota 1.

### Anexo 2

### Disposición de radiocanales en la banda 7 435-7 750 MHz con separaciones de canal de 5, 10 ó 20 MHz

El presente Anexo describe una disposición de radiocanales adecuada para FWS digitales 1 con capacidad igual o inferior a 19 Mbit/s  $(1.544 \times 12)$  que permite la coexistencia de sistemas digitales y de sistemas analógicos de mediana capacidad, separados con base en un intervalo de 20 MHz y que funcionen en la banda de 7 435-7 750 MHz. En la Fig. 3 se muestra la disposición de radiocanales con los valores siguientes:

 $f_0$  la frecuencia central de la banda de frecuencias ocupada (MHz); Sean

- $f_n$  la frecuencia central de uno de los radiocanales de la mitad inferior de esa banda (MHz);
- $f_n'$  la frecuencia central de uno de los radiocanales de la mitad superior de esa banda (MHz).

entonces las frecuencias en MHz de cada radiocanal se expresarán mediante las relaciones siguientes:

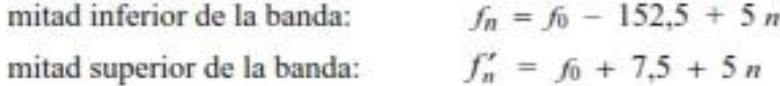